## **UNIVERSIDAD DE LA REPÚBLICA FACULTAD DE AGRONOMÍA**

#### EVALUACIÓN DE PESO ESPECÍFICO APARENTE BÁSICO MEDIANTE PILODYN, EN UNA PRUEBA DE PROGENIES DE *Eucalyptus grandis* Hill (ex Maiden) DE 12 AÑOS DE EDAD

por

## PABLO VICENTE **CARABALLO SCAGNI**

TESIS presentada como uno de los requisitos para obtener el título de Ingeniero Agrónomo

**MONTEVIDEO URUGUAY** 

**2006** 

 $\bar{\mathbf{v}}$ 

Tesis aprobada por:

Director: <u>Logé 6 avera De Léon</u>

Nombre completo y firma *:i* 

 $-$ vis 6allo 

Nombre completo y firma

Rajael Escubeuro

Nombre completo y firma

Fecha: --------------------------------------------

Autor:--------------------------------------------------------------------------

Nombre completo y firma

#### **AGRADECIMIENTOS<sup>k</sup>**

Al lng. Agr. MSc. Luis Gallo por su colaboración en la planificación y en la toma de datos del trabajo de campo.

Al Sr. Alejandro Vidal, miembro de la Empresa COFOSA, por el entrenamiento en el uso del Pilodyn y del calador de Pressler, y su colaboración en la· toma de datos del trabajo de campo.

A mi director de tesis lng. Agr. PhD. José García De León, por su guía y apoyo en esta investigación.

Al lng. Agr. Carlos Mantero por su asesoramiento para el trabajo de laboratorio, y por los materiales aportados para la revisión bibliográfica.

A la lng. Agr. Fernanda Pardo, por los datos y materiales aportados.

A la s eñora Danila B albi (Ayudante de I aboratorio d el Departamento Forestal de la Facultad de Agronomía), por la ayuda prestada en la realización del trabajo de laboratorio.

A mi esposa Silvana por su ayuda en la toma de datos del trabajo de campo, y por su apoyo y consejos en la elaboración de este trabajo.

## **TABLA DE CONTENIDO**

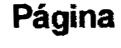

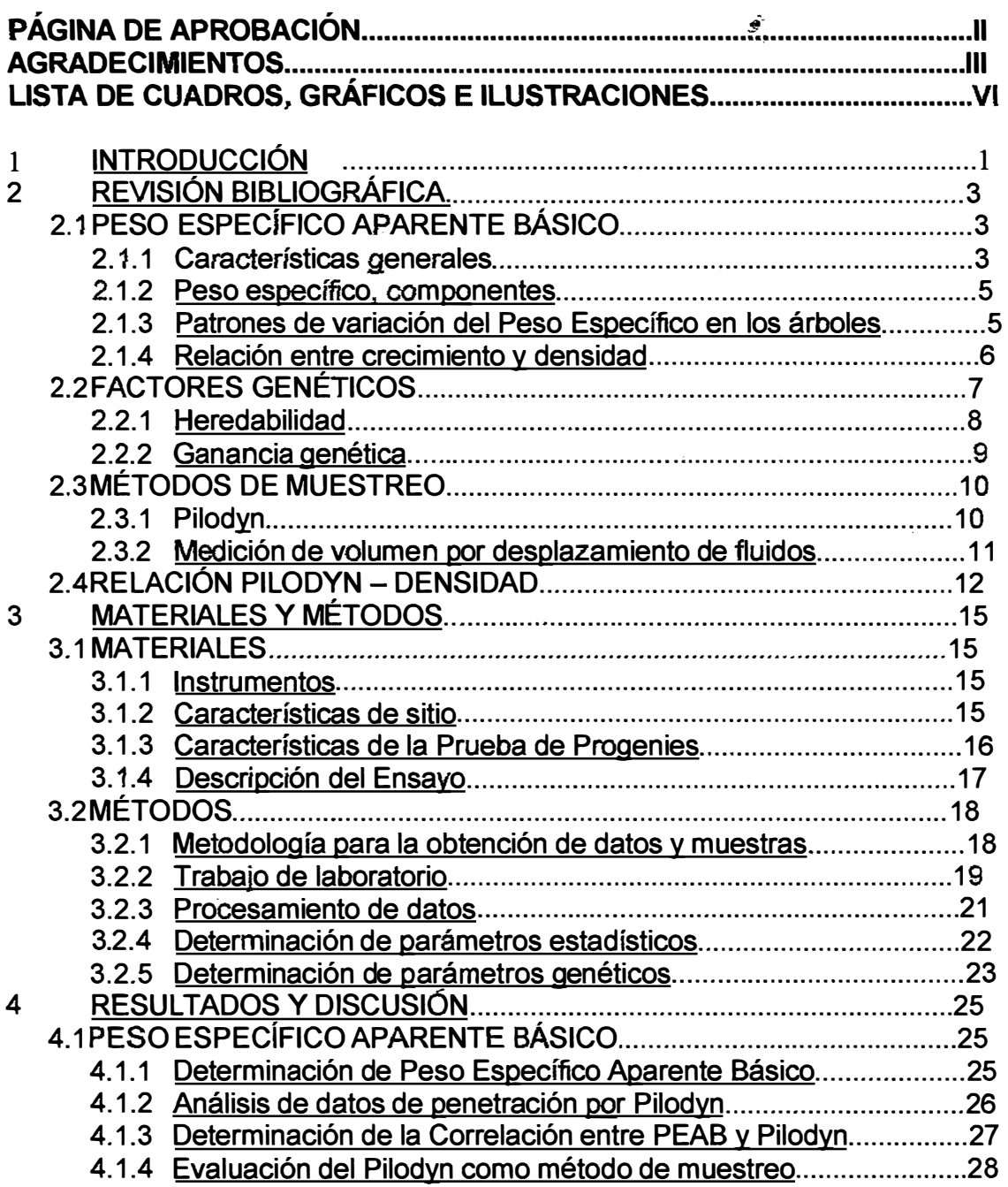

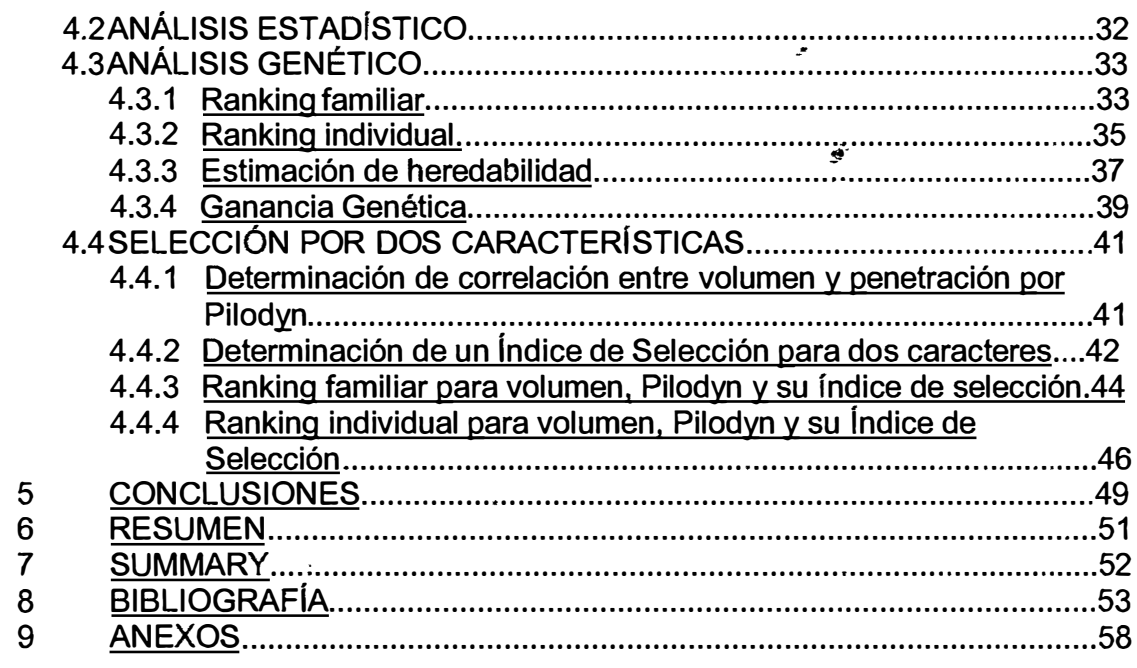

# **LISTA DE CUADROS, GRÁFICOS E ILUSTRACIONES**

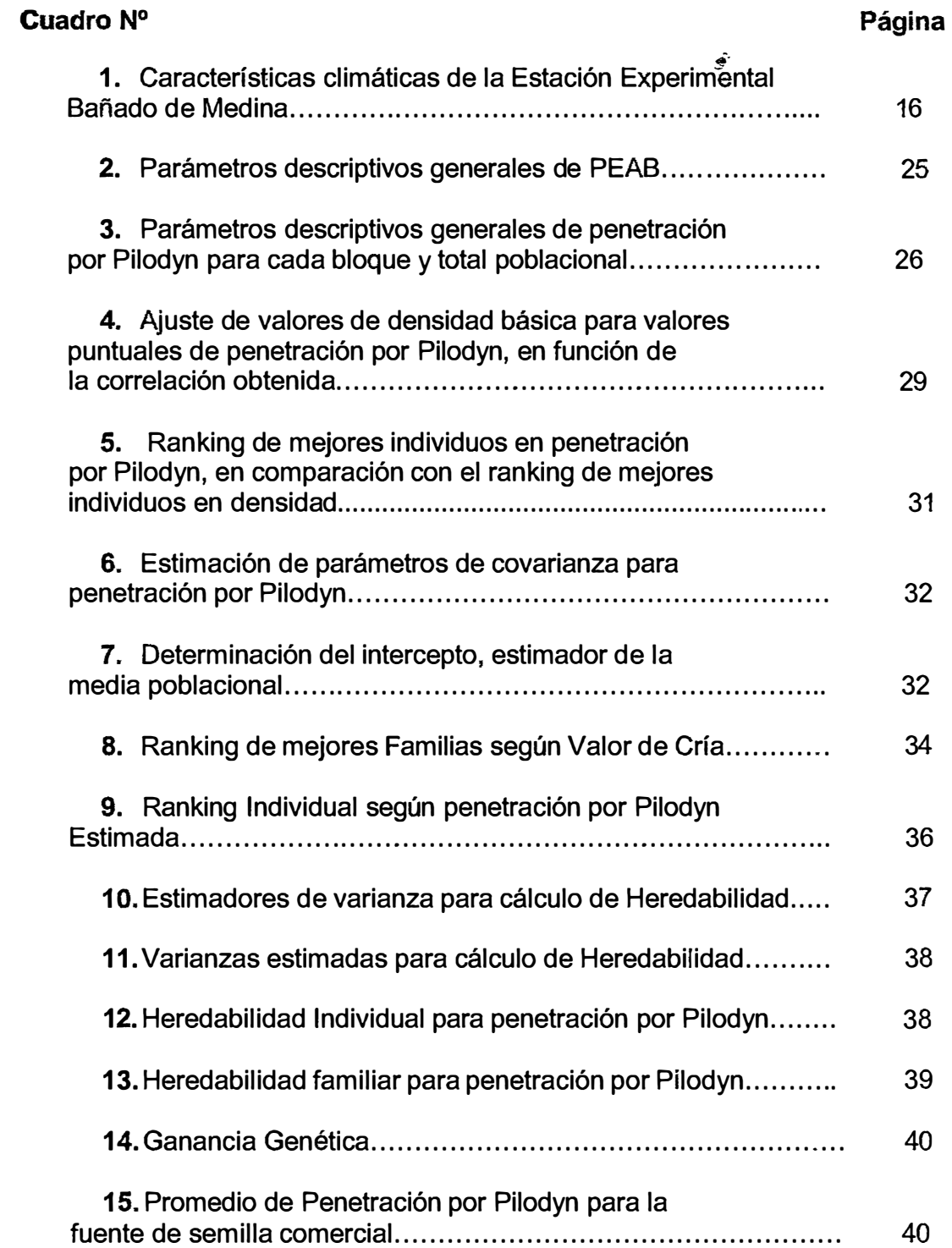

## **Cuadro N**

# **<sup>º</sup>Página**

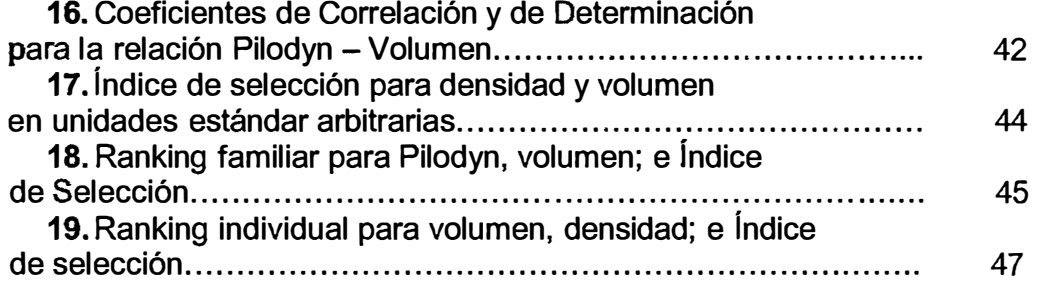

## **Gráfico N**

# **<sup>º</sup>Página**

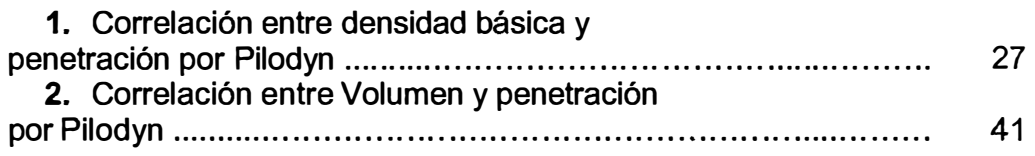

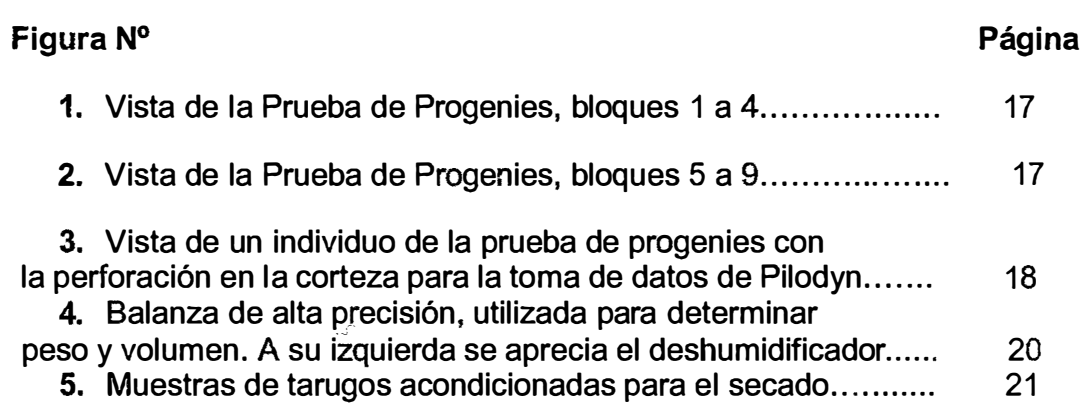

#### 1 INTRODUCCIÓN

El género *Eucalyptus,* correspondiente a la familia *Mirtaceae,* es una latifoliada originaria de Oceanía, Australia y algunas islas de ese continente, desarrollándose al Sur de la "línea Wallace". Existen más de 500 especies que incluyen adaptabilidad a un amplísimo espectro de sitios, sistemas de manejo y variedades de usos, tanto en bosques naturales como plantaciones.

Además de su dispersión natural en Australia e islas del área norte, los *Eucalyptus* pueden ser cultivados en la mayor parte de las regiones climáticas del mundo, entre las latitudes 45<sup>°</sup> Sur y 40<sup>°</sup> Norte.

Entre las especies de *Euca/yptus* m ás importantes en el mundo, en términos de Incremento Corriente Anual de madera, se incluyen las siguientes: *Eucalyptus grandis* Hill ex Maiden, *Eucalyptus camaldulensís*  Dehnhardt, *E uca/yptus t ereticomis* S mith, *E ucalyptus g /óbulus* L abillardiere, *Euca/yptus urophylla* Blake, *Euca/yptus vímínalis* Labillardiere, *Euca/yptus saligna* Smith, *Eucalyptus deglupta* Muell, *Eucalyptus exserta* Blume, *Eucalyptus citríodora* Hooker, · *Eucalyptus panícu/ata* Smith o *Euca/yptus robusta* Smith (Eufores, 2005).

En Uruguay, los *Eucalyptus* fueron introducidos en el año 1853 desde el Cabo de Nueva Esperanza, y reproducidos por Tomkinson en el Paso de la Arena; por Margat en el vivero de la calle Burgues y por Faucon en la quinta de Gabriel Pereira y Doroteo García, en Toledo. La producción de Tomkinson fue vendida al empresario y paisajista José de Buschental, quien pasó a ser uno de los primeros cultivadores de esta especie en Uruguay (Eufores, 2005).

En el correr de los años, continuó la introducción de nuevas especies de *Eucalyptus,* llegando hoy en día a estar cultivados más de 100 taxones en todo el territorio nacional (Brussa, 1994 ).

En el año 2004, la superficie total de bosques en el Uruguay llega a 1.524.897 has.; de los cuales el bosque nativo ocupa 810.816 ha, y la superficie forestada es de 714.081 ha. Dentro de la superficie forestada, el E. *grandis* ocupa 158.871 ha (22.2 % del total forestado) (Uruguay, 2005).

Dada la importancia que tiene el E. grandis dentro del panorama forestal Uruguayo y el incremento sostenido en producción que ha experimentado en éstos últimos años, es de suma importancia la aplicación de programas de mejoramiento genético forestal para obtener semilla de alta

**calidad,** con el fin de obtener futuras plantaçiones con individuos **Genéticamente superiores.** 

El objetivo de un plan de mejoramiento geñético es, mediante **selección,** obtener ganancias genéticas rápidamente y al menor costo **posible,** manteniendo una amplia base genética para asegurar ganancias en futuras generaciones (De Mello, 2002a}.

La selección se basa en el principio de que el valor genético promedio de individuos selectos será superior al valor promedio de la población. La ganancia genética a ser obtenida para una característica dada es función de: a) la heredabilidad (h<sup>2</sup>) de ésta y b) de la variación en la misma que exista en **la** población donde se realiza la selección (Wright, 1976).

En éste marco se desarrolla el siguiente trabajo, que tiene como objetivo realizar una evaluación de la característica Peso Específico Aparente Básico (PEAB}, por un método indirecto y no destructivo (Pilodyn}, sobre individuos y familias de E. *grandis,* en una prueba de progenies ubicada en la Estación Experimental Bañado de Medina. También se evalúa el método Pilodyn como herramienta de muestreo, a través de la extracción de tarugos, determinación de Peso Específico Aparente Básico, y comparación con datos de penetración por Pilodyn en los mismos individuos. Este trabajo es continuación de un estudio realizado anteriormente, que evaluó crecimiento entre otras características sobre la misma prueba de progenie, y pretende realizar con los datos obtenidos en ambos trabajos, una selección de los genotipos superiores para las características volumen y Peso Específico Aparente Básico simultáneamente.

#### 2 REVISIÓN BIBLIOGRÁFICA

#### **24 PESO ESPECÍFICO APARENTE BÁSICO**

#### 2.1.1 Características generales

El Peso Específico Aparente Básico, llamado también Densidad<br>Básica o densidad, constituye una de las propiedades físicas más constituye una de las propiedades físicas más importantes de la madera, pues con ella se correlacionan la mayoría de las características físicas y mecánicas. En general, podemos mencionar que las maderas pesadas, son más resistentes elásticas y duras, que las livianas. Sin embargo, en consonancia con estas ventajas, son de más difícil trabajabilidad y pueden presentar una mayor variación volumétrica (Coronel, 1994).

El Peso Específico Aparente Básico de la madera tiene un efecto importante s obre el r endimiento y calidad del producto final y se considera como la propiedad de la madera más importante para casi todos los productos maderables derivados de las especies forestales (Einspahr *et al,* 1969).

El PEAB es una propiedad muy importante de las maderas, estando ligado a la resistencia mecánica de las mismas.

Al h abiar de peso específico en I a m adera se d ebe tener en cuenta que ésta es un material poroso que contiene aire en su interior, de modo que debe distinguirse entre peso específico de la madera y el peso especifico aparente.

El peso específico es la relación existente entre el peso de la madera sólida (sin poros) y el volumen que ocupa, y toma un valor aproximado de 1,53 g/cm**<sup>3</sup> ,** según las proporciones de celulosa y lignina.

El peso específico aparente toma en consideración el peso de la madera c on poros y el volumen que ocupa. Estos valores son medidos en diversidad de condiciones según los países, siendo importante hacer constar en qué condiciones de humedad se determinaron ambos (Tuset *et al,* 1986).

Es importante destacar que la humedad de la madera influye tanto en su peso como en su volumen aunque éste último varía entre 0% y 30% de contenido de humedad, que son los límites dentro de los cuales se producen los fenómenos de contracción e hinchamiento; por lo tanto, dentro de esos límites, el aumento de peso por un mayor contenido de humedad es

compensado por el aumento de volumen debido al hinchamiento de la madera (Tuset *et al,* 1986).

Entre las diversas formas de expresión del Peso Específico Aparente, se distinguen principalmente: a) Peso Específico Aparente Anhidro, que relaciona peso anhidro con volumen anhidro; b) Peso Específico Aparente Corriente, que relaciona peso anhidro con volumen al 12% de humedad de la madera; y c) Peso Específico Aparente Básico que relaciona el peso anhidro con el volumen en el estado verde de la madera (Tuset *et al,* 1986).

El PEAB está definido como el peso seco sobre el volumen verde en gr/cm**<sup>3</sup> •** Ello está fundamentado por la dificultad de determinarse con exactitud el volumen a 0% de humedad, pues la madera seca al extraerse de la estufa comienza a tomar humedad del medio ambiente, modificando su peso y su volumen, y dando lugar a daños frecuentes ( rajaduras, colapso, etc.) sufridos durante el secado en estufa; por lo tanto, al desearse resultados más precisos se determina el Peso Específico a través de la relación peso seco de la muestra sobre volumen al estado verde. Esta determinación tiene la ventaja de permitir siempre un valor reproducible, seguro e invariable, lo que lo hace muy útil en estudios teóricos y comparaciones. Su gran desventaja es que no tiene utilidad práctica alguna, limitándose su empleo, sólo para tener apenas un valor científico (Coronel, 1994).

Numerosos estudios indican que el E. grandis presenta baja densidad con respecto a otras especies de *Euca/yptus* que se encuentran en el país.

En un ensayo de especies y orígenes al séptimo año, la especie con los menores valores de penetración de Pilodyn (o sea con mayor densidad de madera) fue *Eucalyptus glóbulus* ssp. *maidenii* Mueller, seguida por *Eucalyptus glóbulus* ssp. *bicostata* Kirkpatrick y E *glóbulus* ssp. *glóbulus,*  siendo E *grandis* la especie con menor densidad. Desde el punto de vista de producción de madera sólida, la densidad determina en buena medida los posibles usos de la madera así como la durabilidad de los productos. Para la producción de pulpa, la densidad de madera afecta directamente tanto el rendimiento de pulpa como la calidad del papel (Balmelli *et al,* 2001 ).

En otro ensayo de especies y orígenes al quinto año, desde el punto de vista de la densidad de la madera, la especie con menores valores de penetración del Pilodyn (mayor densidad) es *Eucalyptus bosistoana* Mueller, seguida de E *g/óbulus* ssp. *maidenii* y E *glóbu/us* ssp. *bicostata.* En el otro extremo se encuentra E. grandis, cuya madera es la de menor densidad,

**seguida** en forma creciente por *E. saligna, Eucalyp{us dunnii* Maiden y *Eucalyptus badjensis* De Benzeville & Welch (Balmelli *et al,* 2001).

#### 2.1.2 Peso específico, componentes.

El peso específico no es una característica simple de la madera, sino **una** combinación de características, cada una de las cuales posee un sólido **patrón** h ereditario p ropio. C ombinadas, d eterminan I o q ue se conoce como peso específico.

El peso específico está determinado principalmente por tres diferentes propiedades de la madera: a) Cantidad de madera de verano, ya que las células que forma son de pared gruesa y por lo tanto de alto peso específico; b) Tamaño de las células, el árbol con células pequeñas tiene el mayor peso específico; c) Grosor de la pared celular, a mayor grosor, mayor peso específico. (Zobel *et al,* 1992).

Las variaciones de PEAB entre y dentro de especies, responden a la diferente cantidad de sustancia leñosa y materiales extraños por unidad de volumen. La cantidad de sustancia leñosa está determinada en gran parte **por** las características estructurales de la madera, como tamaño y proporción de los distintos tipos celulares, y por el espesor de las paredes celulares, siendo ésta última la de mayor efecto en la densidad (Brown *et al,* citado por Buzzo *et al,* 1997)

#### 2.1.3 Patrones de variación del Peso Específico en los árboles

Los patrones de variación ocurren de esta forma: a) dentro de un determinado árbol, en sentido radial, dado que la madera juvenil del centro es menos densa que la madera madura de la periferia por características celulares; y en sentido axial ya que hay mayor proporción de madera juvenil hacia la copa, disminuyendo generalmente la densidad con la altura; b)entre los árboles de la misma especie, por variaciones genéticas; permitiendo estas diferencias obtener ganancias en un programa de mejoramiento genético; c)entre las poblaciones de una especie que crecen en una localidad, también por diferencias genéticas d) entre las poblaciones de una especie que crecen en diferentes localidades, por efectos sobre todo ambientales. (Zobel *et al*, 1992).

Dentro del árbol el PEAB varía siguiendo una dirección radial desde la médula hasta la corteza, y desde la base del tronco hacia la copa, siendo los modelos de variac�ón contradictorios (Madden, citado por Brasil *et al* 1977).

El PEAB presenta una gran variabilidad con. respecto a la altura, siendo su patrón de variación confuso y no existe un único modelo que sea **capaz** de explicar esta variación para todos los árboles (Centurión *et al,*  **1995).**   $\hat{\bullet}$ 

Bianchi *et al* (1993) encontraron variación para la característica Peso Específico Aparente Básico en la especie E *grandis,* tanto entre individuos, como en altura y en dirección radial. La variación existente entre individuos de 11 años de edad oscila desde un máximo de 0.556 g/cm**<sup>3</sup>**a un mínimo de 0.367 g/cm**<sup>3</sup>**(Norma UNIT 237-70}. En dirección radial, e I Peso Específico Aparente Básico aumenta desde la médula hacia la corteza.

En un estudio realizado por INIA en 100 individuos plus de E *grandis*  de 9 a 11 años, se encontró una importante variabilidad en la densidad, pero la variación de densidad básica en orientación radial es relativamente escasa. Los valores promedio de densidad obtenidos desde la médula hacia la corteza fueron 413 Kg/m**<sup>3</sup> ,** 408 kg/m**<sup>3</sup>**y 407kg/m**<sup>3</sup> ,** sin encontrar diferencias significativas entre los puntos de medición (De Mello *et al,* 2002b ).

La mayoría de las investigaciones realizadas determinan que el Peso Específico Aparente Básico aumenta desde la médula hacia la corteza. (Stohr, Ferreirinha, citado por Tuset *et al,* 1979).

#### 2.1.4 Relación entre crecimiento y densidad

Existen opiniones contradictorias en cuanto a la relación existente entre crecimiento y densidad, habiendo quienes sostienen que se plantea una relación inversa, y otros que opinan que son independientes.

Según Zobel *et al* (1992) la tasa de crecimiento y el peso específico de la madera son genéticamente independientes, o pueden tener una muy baja relación negativa. Si dos árboles crecen bajo las mismas condiciones ambientales pero exhiben tasas de crecimiento bastante distintas, el árbol de crecimiento más rápido puede tener un peso específico ya sea mayor o menor, que aquel del de crecimiento más lento.

Se analizó la correlación entre Pilodyn y Diámetro a la Altura del Pecho (DAP) para 498 árboles plus de E. grandis *t* eniendo en cuenta sus edades. El valor obtenido mediante Pilodyn no demostró tener relación significativa con el DAP en ninguna de las edades {r = 0.057, -0.124, -0.027 para edades de 8; 9-10; y 8-10 años respectivamente). Por lo tanto, se estima que la densidad no depende de la velocidad de crecimiento y la edad **árb**ol, sino que dicho valor depende del genotipo de cada individuo (De<br>**lo** *et al* 2002 b).

Por el contrario en un ensayo de especies y orígenes al quinto año se **abserva una tendencia a que las especies de mayor velocidad de crecimiento** tengan mayores valores de penetración por Pilodyn y por lo tanto menor **densidad** (Balmelli *et al*, 2001).

... Malan citado por Eldridge *et al* (1994), encontró una alta correlación · **negativa** entre densidad de la madera y tasa de crecimiento en *E. grandis,* **>.por** lo que se debe tener especial cuidado al llevar a cabo una estrategia de **mejoramiento que combine las dos características (De Mello** *et al.* **2002a).** 

#### **FACTORES GENÉTICOS**

Los programas de genética forestal orientados al mejoramiento de la producción de pulpa incluyen la mejora y selección de varias propiedades de la madera. La densidad básica es una de las más importantes por cuanto está altamente correlacionada con algunas propiedades pulpables. (Arbuthont, citado ·por Rojas *et al,* 1994)

Aunque el objetivo principal de la mayoría de los programas de mejoramiento genético forestal es obtener árboles de crecimiento más rápido, con mejor forma, bien adaptados y resistente a las plagas, es posible también mejorar las propiedades de la madera en los mismos programas. Las diferencias en las propiedades de la madera, sobre todo del peso específico, tienen un efecto importante en la calidad y rendimiento de la pulpa y los productos de papel, así como también en la resistencia y utilidad de los productos sólidos de madera.

No hay duda alguna de que el peso específico de la madera o densidad básica de la madera es, con mucho, la característica de la madera más importante dentro de las especies para casi todos los productos.

La importancia del peso específico supera muchas veces la importancia de otras propiedades de la madera; esto es especialmente cierto en el caso de la característica fundamental del papel conocida como resistencia al rompimiento. Debido a su efecto sobre la calidad y el rendimiento y a su gran heredabilidad, el peso específico ha adquirido una gran importancia en la mayoría de los programas de mejoramiento genético forestal (Zobel *et al,* 1992).

La selección se basa en el principio de que el valor genético promedio de los individuos selectos será superior al valor promedio de la población. La **ganancia** genética a ser obtenida para una característica dada, es función de la heredabilidad y de la variación poblacional (De Melló *et al,* 2002a).

Algunas características como el peso específico de la madera no **muestran mucha interacción genotipo ambiente, ni a ñivel de familia, ni a nivel** individual. Con frecuencia, los valores promedio cambian drásticamente con el ambiente, pero los genotipos individuales con peso específico alto o **bajo** mantienen su posición relativa sin importar el promedio (Zobel *et al,* **1992).** 

#### 2.2.1 Heredabilidad

La heredabilidad expresa la proporción de la variación en la población **que** es atribuible a diferencias genéticas entre los individuos. Por lo tanto, es una p roporción q ue i ndica e I g rado en que los progenitores transmiten sus características a la descendencia (Zobel *et al,* 1992).

El nivel de control genético sobre determinada característica, está definido por la heredabilidad. Esta es la medida cuantitativa más comúnmente empleada (Fernández, 2004 ).

La selección será más efectiva si se trata de características con alta heredabilidad. La h eredabilidad de un carácter e xpresa la proporción de I a varianza total que se debe a la acción de los genes. Indica en que grado los progenitores transmiten sus características a su descendencia. La heredabilidad no es una magnitud fija, sino que depende de la población y del ambiente. Debido a esto debe ir siempre acompañada de una indicación del medio ambiente en que se determinó.

A nivel de árbol individual se distinguen dos tipos de heredabilidades. Si se trabaja con especies que se propagan vegetativamente, la heredabilidad se expresa como la relación entre la varianza genética y la varianza fenotípica. En este caso se denomina heredabilidad en sentido amplio y se representa como H<sup>2</sup>. La H<sup>2</sup> puede ir de 0 a 1. Si una población no p resentara v ariación genética, existiría un límite inferior igual a O. Si la variación fuera solo genética, H **<sup>2</sup>**valdría 1 (Gallo, 2003).

El otro tipo es la heredabilidad en sentido estricto, que expresa la relación entre varianza aditiva y varianza fenotípica y se representa como h<sup>2</sup>. Esta es I a h eredabilidad m ás usada en m ejoramiento g enético forestal. En general se considera que las heredabilidades de caracteres de interés comercial en árboles forestales son relativamente bajas a moderadas, con valores que van desde 0,1 a 0,3, excepto el peso específico, que presenta

valores superiores a 0,3. Se considera que las características relacionadas a la fonna del árbol, muestran heredabilidades más aitas que los caracteres **que** se relacionan con crecimiento; la h<sup>2</sup> también varía entre 0 y 1. La h<sup>2</sup> **nunca** es superior a la H<sup>2</sup>; en caso de que la varianza genética sea totalmente aditiva, ambos valores son iguales (Gallo, 2003).

El peso específico combina una alta heredabilidad con un gran patrón de variación, permitiendo obtener buenos resultados en un programa de mejoramiento genético. El peso específico de la madera está cerca de ser la característica ideal para manipularse genéticamente, debido a la gran variación que existe de un árbol a otro, a la gran heredabilidad, a su mínima interacción genotipo-ambiente y a sus importantes efectos sobre el rendimiento y la calidad. Tanto en el caso de latifoliadas como en el de coníferas, la heredabilidad del peso específico está dentro del rango de h **<sup>2</sup>**= 0,5 a 0,7 (Zobel *et al,* 1992).

Malán, citado por Achugar *et al* (2003), evaluando PEAB en 18 familias de medios hermanos de *E. grandis,* obtuvo valores de heredabilidad en sentido amplio (medida como la proporción de la variación debida a las familias), en el entorno de 0,54, siendo una de las propiedades más heredables, indicando que se pueden obtener importantes ganancias a través de la selección y de la propagación vegetativa.

La penetración por Pilodyn presenta un moderado control genético ya que se han reportado heredabilidades entre 0,34 y 0,46 para coníferas, y de 0,21 para *E. glóbulus* (Dean *et al,* 1990) hasta 0,62 en *Eucalyptus nitens*  (Deane *et* Maiden) Maiden (Greaves *et al,* 1995).

#### 2.2.2 Ganancia genética

El grado de mejora genética obtenido en un programa de mejoramiento, se expresa como ganancia genética, que es el producto de la heredabilidad por el diferencial de selección. Combina características genéticas, como es la h **2 ,** y manejo, que se aplica al determinar la proporción de individuos a ser seleccionados.

La ganancia genética a obtenerse con la semilla seleccionada puede predecirse combinando la información genética generada en las pruebas de progenie y la intensidad de selección aplicada en el huerto semillero. Sin embargo, la precisión de toda estimación depende de la magnitud del error experimental en las pruebas de progenie y del grado en que se cumplan los supuestos que necesariamente deben hacerse. Por ejemplo, para la estimación de los valores de cría debe asumirse que los individuos

**pertenecientes** a una familia son medios hermanos, cuando en realidad son **ima** combinación de medios hermanos, hermanos enteros, individuos **provenientes** de autofecundación, etc. También debe asumirse que los **individuos** pertenecientes a una familia tienen el mismo, valor genético, que **lodos** los individuos hacen el mismo aporte de polen, qüe no hay entrada de polen desde el exterior y que la semilla proveniente de todos los árboles **tiene** la misma viabilidad. Por lo tanto las predicciones de ganancia genética **deben** tomarse solamente como indicadores (Balmelli, 2001b).

Las ganancias genéticas dependen del número de características por **las** cuales seleccionar. Esto es debido a dos factores: a) la intensidad de selección para cada característica disminuye a medida que aumenta el **número** de características a seleccionar, b) algunas características p ueden estar inversamente correlacionadas, por lo que la selección por una de ellas **puede** afectar negativamente la expresión de la otra (Quijada, citado por de **De** Mello *et al,* 2002a).

En un trabajo sobre Peso Específico Aparente Básico en *E. grandis,* con dos distintas intensidades de selección y dos distintas heredabilidades, se obtiene que a medida que aumenta la heredabilidad y el diferencial de selección, la ganancia genética aumenta (Bianchi *et al,* 1993).

#### 2.3 MÉTODOS DE MUESTREO

#### 2.3.1 Pilodyn

El Pilodyn consiste en un cilindro metálico, que contiene un resorte calibrado de 6 Joules en su interior. El resorte es comprimido mediante un dispositivo de palanca, q ue accionado p or u n g atillo, d ispara u na aguja d e 2,5 milímetros de �iámetro, y 40 milímetros de largo máximo de penetración.

Para efectuar la medición se realiza una ventana en la corteza del árbol, se apoya sobre la albura el Pilodyn mediante dos topes que presenta en la cara anterior, y se dispara la aguja. Presenta en su parte superior una escala milimétrica que permite registrar su profundidad de penetración.

Mediante este equipo se puede realizar un muestreo no destructivo, y estima en forma indirecta, la densidad de los árboles para la realización de un ranking.

En esencia el Pilodyn consiste en un mecanismo de resorte que impacta en la madera una aguja de acero con una fuerza constante. La

**profundi**dad de penetración (dureza) es medida en milímetros y se correlaciona negativamente con la densidad de la madera. Numerosas la contra la contra de la contra de la contra la contra la contra la contra la contra la contra la contra la c **instrumento (Cown; Greaves** *et al***; Lopez, Muneri** *et al; Lopez et al; citados* **por Ló**pez, 2005).

seleccionar a campo con cierta confiabilidad en este instrumento, individuos Por la alta correlación que existe entre Pilodyn y densidad, es posible destructivo). Como desventajas se menciona que no es representativo del **fJe** alta densidad, con las ventajas que este ofrece (rápido, de bajo costo y no **árbol** entero, las medidas se realizan solamente en los anillos externos, es sensible a presencia de madera de reacción y puede variar con la estación (De Mello *et al,* 2002a).

La medición con Pilodyn permitiría efectuar un rápido "ranking" de **selección** de miles de árboles en ensayos de progenies, procedencias o **clones.** Los métodos destructivos consumen mucho tiempo y son de mayor **msto.** (Rojas *et al,* 1994)

El Pilodyn ha mostrado suficiente confiabilidad para determinar indirectamente la densidad de la madera de árboles en pie y discriminar grupos de individuos por clases de densidad. La incorporación de mediciones realizadas con Pilodyn p ermitirá d iferenciar f amilias o g rupos de individuos con alta, media o baja densidad de la madera, lo cual proporcionaría un significativo aporte a las estrategias del Programa de Mejoramiento Genético de cada especie (López *et al,* 2002).

#### 2.3.2 Medición de volumen por desplazamiento de fluidos,

Este método consiste en la inmersión de la pieza de madera en agua y determinación del volumen por peso del agua desplazada. Se trata de medir el volumen de la pieza de madera en función del peso del líquido desplazado por su inmersión, o sea por la medición del empuje.

Al sumergir la pieza en un recipiente con agua, se produce el desplazamiento de su nivel, lo que da lugar a una variación de volumen . equivalente al volumen de la pieza sumergida.

Generalmente el líquido usado es agua destilada, cuya densidad e s igual a 1 gr/cm**<sup>3</sup> .** En este caso, el volumen de la pieza de madera puede ser leído directamente en la balanza.

Debe tenerse en presente que al s umergirse la madera en el agua, ésta puede tomar algo de humedad provocando error en la estimación de volumen; esto se puede evitar teniendo la madera sumergida poco tiempo (el necesario para registrar el dato de peso), evitándose con ello la adsorción de agua por el leño (Valencia *et al,* 1997)

 $\hat{\mathcal{G}}$ 

#### 24 RELACIÓN PILODYN - DENSIDAD

Numerosas investigaciones i ndican que existe u na c orrelación alta y negativa entre penetración por Pilodyn y Densidad. E sto se debe a q ue I a madera del árbol, al ser más densa, provoca menor penetración de la aguja por parte del Pilodyn.

Los resultados obtenidos en cuanto al uso del Pilodyn, como un instrumento de determinación no destructivo de la densidad básica, mostraron una correlación alta y negativa entre la densidad básica promedio del árbol y la penetración por Pilodyn al DAP. Los valores de correlación obtenidos fueron r = -0,678 y - 0,615 para dos clones de E. *grandis* con individuos muestreados de 2,2 a 6,7 años de edad. {Achugar *et al,* 2003).

Trabajando sobre probetas de E. *grandis* de 20\*40\*50 mm secadas a estufa, se obtuvo que la penetración por Pilodyn correlacionó según una relación potencial con la densidad ( $r = -0.84$ ). A menor densidad de la madera, la sensibilidad de la medida de Pilodyn será mayor o sea que trabajando con un rango de maderas de baja densidad las medidas de Pilodyn serán mas aceptables; y la incertidumbre esperada para el rango de mayores densidades será mayor. Se proponen dos r angos de trabajo: uno para densidades hasta 0,45 g/cm**<sup>3</sup>**y otro para densidades mayores a 0.45 g/cm**<sup>3</sup> •** En ambos intervalos de densidad, se pueden utilizar regresiones lineales que simplifican el trabajo práctico y requieren menor cantidad de puntos para ser construidas (Bötjhig, 2001).

En otro estudio, comparando métodos para el análisis rápido de la Densidad Básica en árboles vivos, se concluye que el método del Pilodyn es significativamente más rápido que los demás métodos de muestreo no destructivos. Se obtuvo un coeficiente de correlación de -0,96 entre el valor de la penetración y la media de la Densidad de clones de *Pinus radiata* Don de 10 años de edad (Cown, citado por Achugar *et al*, 2003).

En un estudio de correlación del Pilodyn con la densidad de la madera en árboles de E. *grandis* de 9 a 11 cm. de DAP en Uruguay (localidad Tres Bocas), se obtuvieron valores de correlación del Pilodyn de -0,84 y de -0,81 con las densidades del árbol promedio y la densidad al DAP respectivamente. Se concluyó que las medidas de Pilodyn podrían realizarse en cualquier época del año, ya que no hubo diferencias significativas entre las medidas de Pilodyn realizadas en diferentes estaciones del año {García De León *et al, citado por Achugar et al, 2003*).

Cámara *et al* (2004), proponen que dada la baja correlación que obtuvieron entre los valores de penetración por Pilocfyn, y los valores de densidad básica obtenidos por el método UNIT 237-70 en E *grandis,* no es recomendable utilizar el método de Pilodyn para la determinación de densidad básica en estimaciones puntuales. Por otro lado opinan que sería efectivo el uso de Pilodyn para ubicar una familia en un rango de densidades.

Se han encontrado correlaciones altas y negativas entre densidad y Pilodyn en coníferas. Sprague *et al,* obtuvieron un r **=** -0,80, y King *et al,* determinaron un r = -0,95 (citado por Greaves *et al,* 1995).

En otros estudios, trabajando con E *glóbulus* Dean *et al,* determinaron un r = -0,93; y Greaves *et al,* encontraron en E *nitens* un r = -0,84 (citado por Greaves *et al,* 1995).

Trabajando con clones de E *grandis* de 4 y 5 años de edad, se obtuvieron correlaciones altas y negativas entre penetración por Pilodyn, y densidad básica determinada con probetas de incremento radial. Los valores de correlación fueron para un clon de 5 años r **=.** -0,80, y para un clon de 4 años r **=** -0,813 (Fernández, 2004).

Entre el valor de penetración del Pilodyn y el de densidad en la muestra cercana a la corteza se observa una correlación negativa importante  $(r = -0.837)$ . Con base en una ecuación de regresión estimada con 100 **individuos** de E, grandis, los valores de penetración por Pilodyn en 498 árboles plus de 6 a 9 a ños de edad, p ermiten d eterminar que la densidad **vaña** entre 304 a 496 kg/m**<sup>3</sup> ,** siendo el promedio de densidad básica 408 kglm**<sup>3</sup> .** Así, el Pilodyn se presenta como una herramienta confiable en la selección de árboles por densidad a través de métodos no destructivos. A través del ranqueo de árboles plus en un mismo sitio, sería posible seleccionar eficientemente por esta característica (De Mello *et al,* 2002b).

A su vez, se detectó una fuerte correlación genética negativa entre Pilodyn y densidad de la madera tanto a nivel de ensayos individuales como a nivel de series de experimentos en *Pínus el/iottii* var. *elliottií* Engelm (r <- **0,70).** Los resultados obtenidos sugieren que la incorporación de mediciones realizadas con Pilodyn p ermitirá d iferenciar f amilias o g rupos d e individuos de alta, media o baja densidad de la madera lo cual proporcionaría un significativo aporte a las estrategias del Programa de Mejoramiento Genético de **la** especie (López *et al,* 2002).

En otro estudio López (2005), indica que el Pilodyn ha mostrado suficiente confiabilidad para determinar indirectamente la densidad de la **madera** de árboles en pie de manera no destructiva y discriminar familias o grupos de individuos por clases de densidad (se obtuvieron correlaciones  $q$ enéticas entre -0,70  $v$  -0,90).

En plantaciones de *E. Globulus* y *E. Nitens,* con el objetivo de determinar la existencia de una relación entre la densidad básica y registros de Pilodyn, se obtuvo que todas las correlaciones fueran altas y negativas, . **determinando** una asociación inversa entre Pilodyn, y densidad básica **1110dida** en laboratorio. (Rojas *et al,* 1994).

Dadas todas estas evidencias, el Pilodyn sería una gran herramienta para la selección de árboles superiores en cuanto a densidad, para la **planificación** de estrategias de mejoramiento genético.

#### 3 MATERIALES Y MÉTODOS

#### $31$ **MATFRIALFS**

3.1.1 Instrumentos

Los elementos utilizados en la toma de datos, extracción y procesamiento de muestras fueron los siguientes:

 $\rightarrow$  Pilodyn

- **Calador de Pressler**
- . + **Martillo** y sacabocados
- : + Bolsas de nylon con subdivisiones
- **+ Marcadores**
- .+Balanza eléctrica de precisión (diezmilésima de gramo) marca Sauter
- '.+ Estufa de secado marca Pablo Ferrando S. A.
- *,:+* Deshidratador
- � **Agua** destilada

#### 3.1.2 Características de sitio

El sitio donde se instaló la prueba de progenies en estudio, se encuentra ubicado en la Estación Experimental de Bañado de Medina M), perteneciente a la Facultad de Agronomía, en el Departamento de Largo. La EEBM se ubica sobre la Ruta 26, Km. 408, en la 6<sup>ta.</sup> Sección Policial, a 28 Km. de la ciudad de Melo.

La EEBM se encuentra a 32°35' latitud S y 54°15' longitud W, y a una **altitud** de 94 m sobre el nivel del mar.

· El sitio de instalación de la prueba de progenies, presenta una **asoci**ación de suelos que pertenecen al grupo 8.5 de la clasificación CONEAT. El primer grupo de suelos se ubica dentro de la unidad Cuchilla de Manqueras según la Carta de Reconocimiento de Suelos a escala **1:1.000.000 (D.S.F.) y presenta como suelos dominantes Acrisoles Ócricos y** 

-·

. Argisoles Dísticos, de fertilidad baja a muy baja. El segundo grupo de suelos pertenece a la unidad Zapallar según la Carta de Reconocimiento de Suelos a escala 1:1.000.000 (D.S.F.) y está formado por Luvisoles Melánicos y Luvisoles Úmbricos también de baja a muy baja fertilidad. El material **geológico lo constituyen areniscas rojas de la formación Yaguarí para ambos** tipos de suelos.

Las características climáticas del sitio en estudio para el período del ensayo (1993-2004) se presentan en la siguiente tabla.

**ro N <sup>º</sup>1. Car·acterísticas climáticas de la Estación Experimental Bañado de Medina.** 

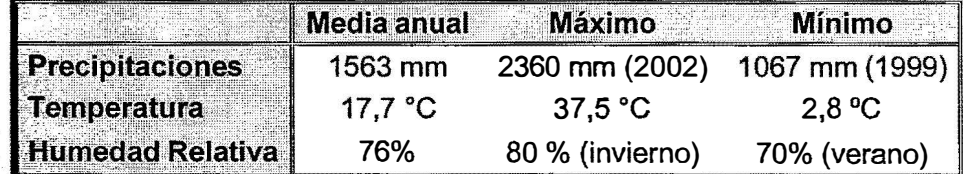

Fuente: Pardo, 2004.

#### 3.1.3 Características de la Prueba de Progenies

La Prueba de Progenies en estudio se encuentra enmarcada en el **proyecto** "Selección y Evaluación de árboles superiores e Introducción y Evaluación de especies de *Eucalyptus".*

Este proyecto consiste en una línea de investigación llevada a cabo en fonna conjunta por el Programa Nacional Forestal del Instituto Nacional de Investigación Agropecuaria (INIA) y la Facultad de Agronomía, dentro del **marco** del Fondo de Promoción de Tecnología Agropecuaria (FPTA).

En el año 1992, se obtuvieron semillas seleccionadas en plantaciones comerciales y ensayos de introducción en todo el territorio nacional.

El criterio fue seleccionar árboles superiores de *grandis* según características fenotípicas, y obtener semillas para instalar pruebas de progenies en distintos sitios del Uruguay.

Con este material, se instalaron tres pruebas de progenie por parte del **INIA** en las zonas 7, 8 y 9 de CIDE. El Departamento Forestal de la Facultad de Agronomía instaló una prueba de progenies en la Estación Experimental de Bañado de Medina {objetivo de éste estudio), y otra en el Centro Forestal Nº2 "El Carmen" de Caja Bancaria (Pardo, 2004).

#### **3.1.4 Descripción del Ensayo**

**El diseño del ensayo es de Bloques Completos al Azar. Cuenta con 119 familias de E.** *grandis,* **repetidas en 9 Bloques. En cada bloque se instalaron todas las familias, distribuidas al azar, en parcelas de 5 medios hermanos cada una. Se evalúan 113 familias, y se utilizan 6 fuentes de semilla comercial como control.** 

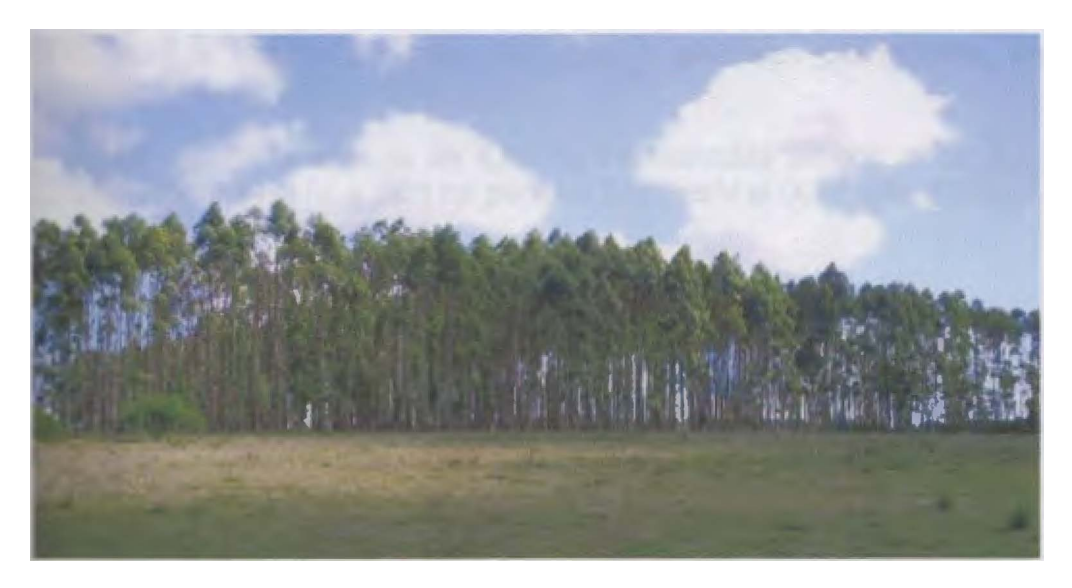

**Figura N <sup>º</sup>1. Vista de la Prueba de Progenies, bloques 1 a 4.** 

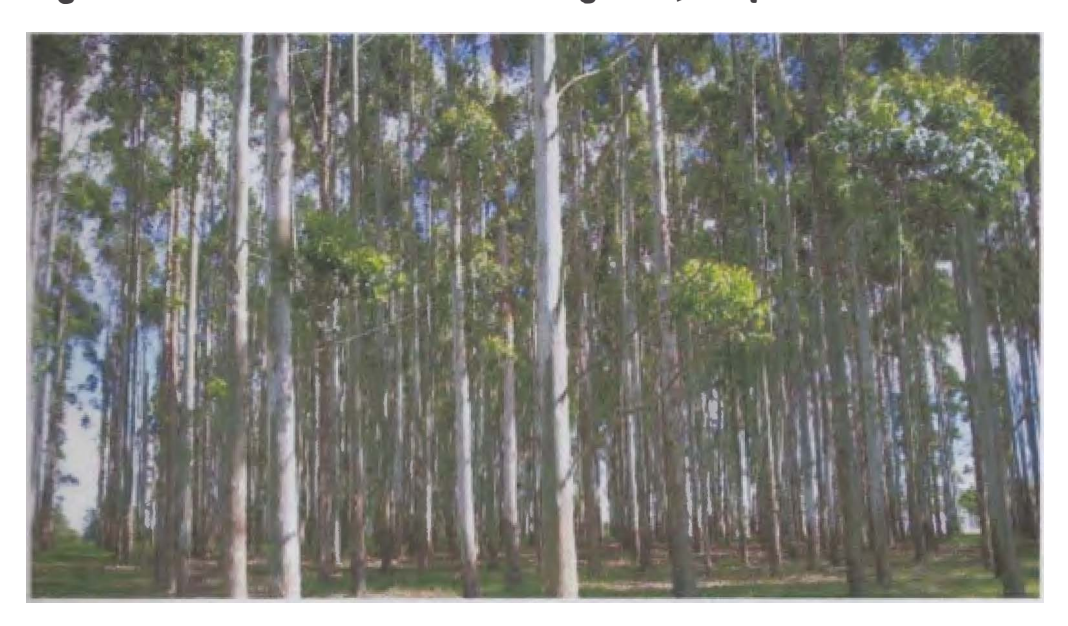

**Figura N º 2. Vista de la Prueba de Progenies, bloques 5 a 9.** 

**La fecha de siembra de los almácigos fue el 26 de marzo de 1993, con**  repique de plántulas en envases de polietileno de 8 x 15 cm, a comienzos **de mayo.**

� **La preparación del suelo fue con laboreo total, con una pasada de arado y dos de excéntrica, un mes antes de la plantación.** 

• **La fecha de plantación fue entre el 27 de octubre y 7 de noviembre de 1993. con la técnica de palas Michigan y alambres plantadores, en un espacia miento de 3 x 3 metros.** 

**La superficie total es de 4,82 ha fraccionadas en dos sitios: 2, 14 ha para los bloques I al IV, y 2,68 ha para los bloques V al IX (Pardo, 2004).** 

**3.2 MET**ODODOS

#### **3.2.1 Metodología para la obtención de datos y muestras**

**Se utilizaron dos métodos no destructivos para realizar la evaluación de densidad en la prueba de progenies: penetración por Pilodyn, y extracción de tarugos**

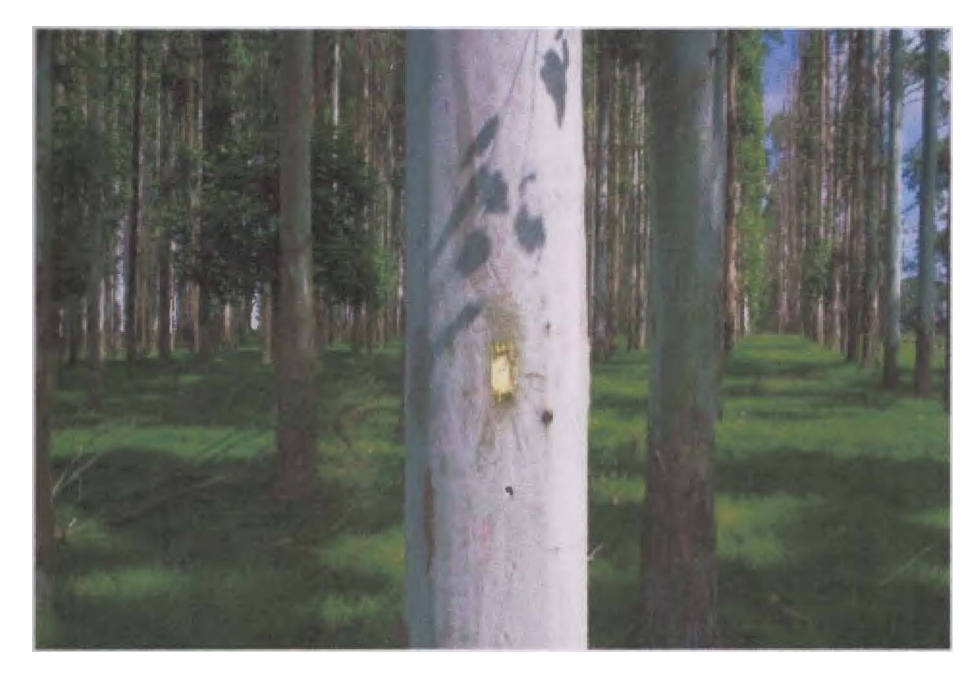

**Figura N <sup>º</sup>3. Vista de un individuo de la prueba de progenies con la perforación en la corteza para la toma de datos de Pilodyn** 

El criterio utilizado para la obtención de datos de penetración por Pilodyn, fue realizar la selección de los dos mejores árboles (en cuanto a crecimiento, performance y sanidad) dentro de cada familia, en cada bloque; y efectuarle dos mediciones de penetración por Pilodyn a cada uno. En caso de que entre éstas dos medidas la diferencia fuera mayor a 2 mm, se realizaba una tercera medición, promediando luego los valores obtenidos.

Se procedió a la apertura en cada árbol de dos "ventanas" rectangulares (retirando la corteza mediante martillo y sacabocados), opuestas entre si y con orientación cardinal aleatoria, a la altura DAP. En cada "ventana" se apoyaba el Pilodyn y se accionaba el gatillo, registrando en planillas diseñadas con éste fin, la profundidad de penetración de la aguja en la albura.

A su vez, se extrajeron 100 tarugos mediante el Calador de Pressler, aproximadamente 11 por bloque, en forma aleatoria.

#### 3.2.2 Trabajo de laboratorio

En el laboratorio se determinaron los datos para calcular el Peso Específico Aparente Básico, mediante el procesamiento de los tarugos.

Al comenzar el proceso, los tarugos fueron saturados en agua, para lograr las mismas condiciones de humedad que al momento de su extracción.

Se determinó el peso saturado de cada muestra (dividida por la mitad), mediante una balanza de alta precisión (0,0001 g).

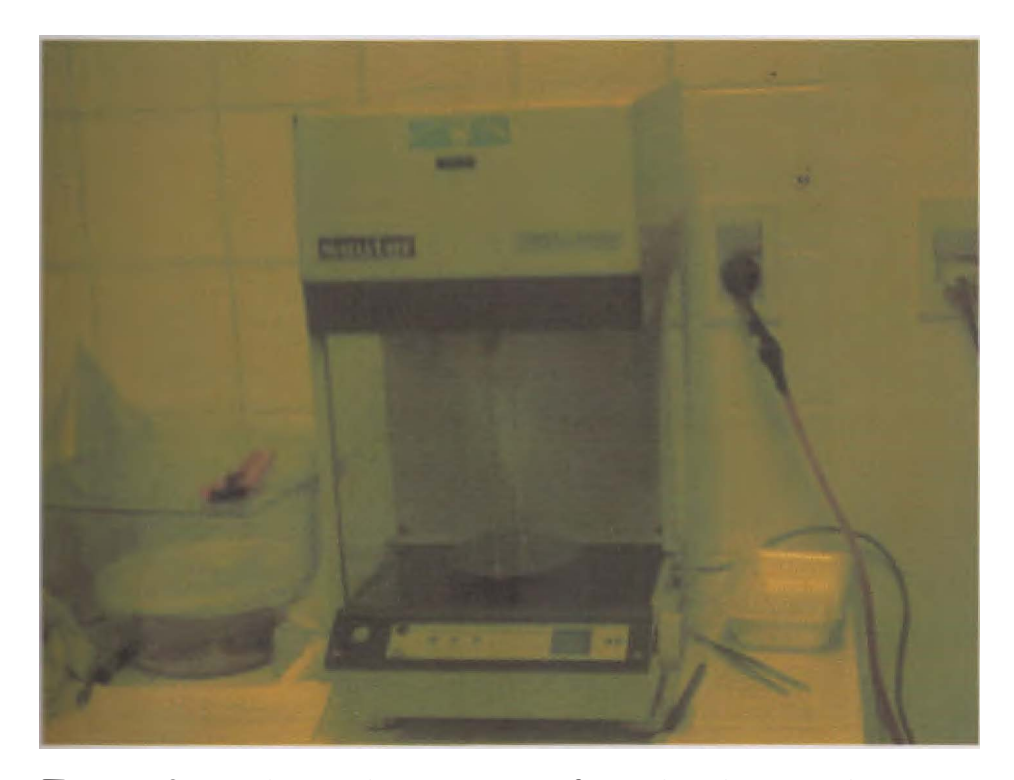

**Figura N° 4. Balanza de alta precisión, utilizada para determinar peso y volumen. A su Izquierda se aprecia el deshumidificador.** 

**Para determinar el volumen, se utilizó el método de desplazamiento de agua. Se colocó un recipiente con agua destilada (densidad 1 g/cm<sup>3</sup>) sobre la balanza, luego se introdujo cada mitad de tarugo sin que tocara las paredes el fondo del recipiente. De este modo se obtuvo el peso del agua desplazada, que se corresponde al volumen de la muestra, considerando la densidad del agua como la unidad.** 

**Luego se procedió a secar las muestras con una estufa específica para este fin, a 105 +/- 3 ºC durante 48 horas. Una vez cumplidas las 48 horas de secado, se acondicionaron las muestras en un deshidratador, y se determinó el peso anhidro en la balanza, mediante dos pesadas sucesivas constantes.** 

**20** 

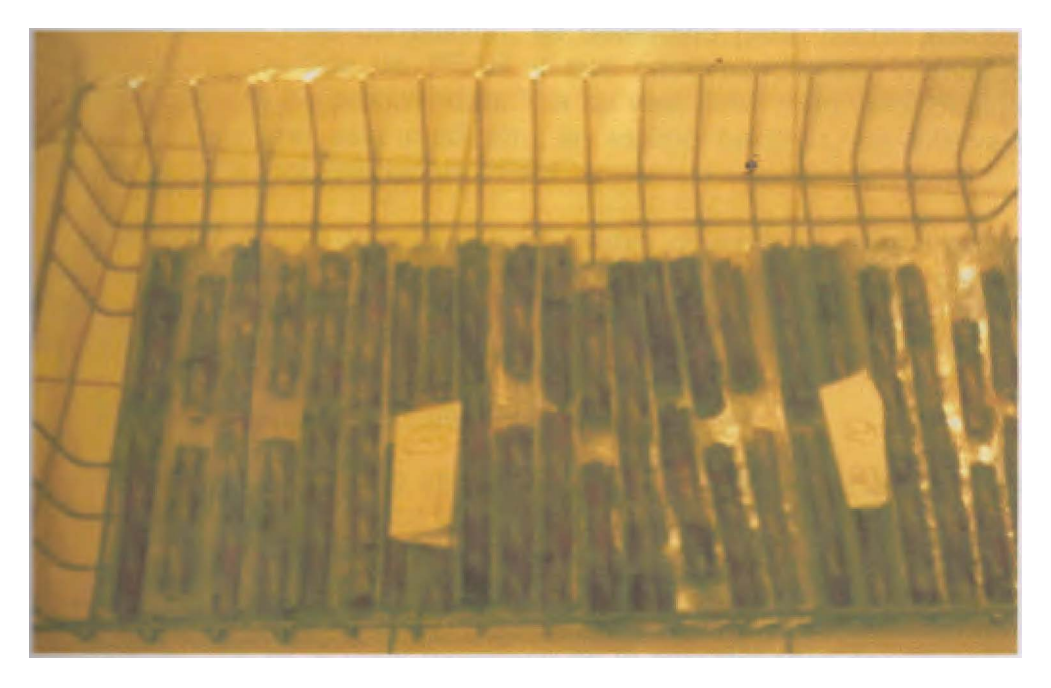

#### **Fegura N <sup>º</sup>5.Muestras de tarugos acondicionados para el secado.**

**Con el peso anhidro y el volumen determinados, se procedió al cálculo del peso específico aparente básico de las muestras.** 

#### **3.2.3 Procesamiento de datos**

**En la primera etapa de procesamiento de datos se utilizaron planillas de Microsoft Excel.** 

**Se determinó la penetración por Pilodyn para cada árbol muestreado, calculando la media de cada par de valores correspondiente (recordar que fueon tomadas dos medidas de penetración por Pilodyn a cada árbol).** 

**A su vez, se halló el PEAB según la siguiente ecuación:** 

**PEAB = Peso Anhidro (gr)/ Volumen Verde (cm<sup>3</sup> )** 

**Para el análisis estadístico de los datos se utilizó el método SAS Statiscal Analysis System).** 

**Se determinó el coeficiente de correlación entre el PEAB y la penetración por Pilodyn; ya que los árboles que fueron muestreados para el cálculo de PEAB, también fueron medidos con Pilodyn.** 

Basados en esta correlación, se determinó para valores medios de Pilodyn, valores medios de PEAS y sus correspondientes intervalos de confianza con 95% de probabilidad. Y a su vez, para cada valor puntual de Pilodyn (si fuera una sola medición) se estimó\_ también, un intervalo de confianza de 95% probabilidad de PEAB.

Los v alores de p enetración p or P ilodyn observados fueron ajustados por el efecto de interacción bloque \* familia. Con éste ajuste, se obtuvieron valores estimados de penetración por Pilodyn que fueran comparables, para poder realizar el ranking de mejores individuos.

#### 3.2.4 Determinación de parámetros estadísticos

El modelo lineal mixto aplicado a la prueba de progenie para estimar una determinada característica se muestra a continuación:

$$
Yijk = \mu + Bi + Fj + (B * F)ij + \ell ijk
$$

Donde, Yijk es el valor fenotípico de la característica observada; µ es la media general; Bi es el efecto del i-ésimo bloque; Fj es el efecto de la jésima familia; (BxF) ij es el efecto de la interacción entre el i-ésimo bloque y la j- ésima familia o error experimental; y eijk es el error de muestreo.

Este modelo lineal asume que Yijk ~ NID (O, o **<sup>2</sup>**P); Bi - NID (O, **<sup>0</sup> <sup>2</sup>**8); Fj ~ NID (O, o **<sup>2</sup>**F); (BxF) ij ~ NID (O, o **<sup>2</sup>**BF); y e ijk ~ NID (O, o **<sup>2</sup>**e).

Con este modelo se estiman los componentes de varianza de las variables aleatorias para obtener los valores de cría (BLUP's) de las 119 familias evaluadas.

El análisis estadístico fue realizado mediante el paquete estadístico **S.A.S.;** y se utilizó como método de estimación de los componentes de varianza el REML (Máxima Verosimilitud Restringida) y el procedimiento **S.A.S. MIXED.** 

La aplicación del método REML permitió estimar los componentes de varianza y sus desvíos estándar, quedando determinado que estos estimadores presentan una distribución asintótica normal, y se definió que es posible encontrar el verdadero valor del parámetro dentro de un rango con cierta probabilidad.

Para realizar el ranking de individuo, los valores fenotípicos individuales fueron ajustados por el efecto bloque y parcela (interacción bloque-familia).

 $\ddot{\phantom{a}}$ 

#### 3.2.5 Determinación de parámetros genéticos

Para la determinación de los parámetros genéticos se debe realizar un análisis de varianza, para dividir la variación total existente en el experimento, en sus diferentes fuentes. Los componentes de varianza así determinados se utilizan para el cálculo de la heredabilidad.

Asumiendo un componente de parentesco de 0.4, para corregir desviaciones en la relación de medios hermanos (Balmelli, 2001c), la heredabilidad individual estimada y su error estándar para la c aracterística PEAB, se expresa'como:

$$
h_i^2 = \frac{2.5 * \sigma_f^2}{\sigma_e^2 + \sigma_f^2 + \sigma_{bf}^2}
$$

$$
\textit{se.}(h_i^2) = \sqrt{\frac{6,25 * \text{var}(\sigma_f^2)}{(\sigma_e^2 + \sigma_f^2 + \sigma_{bf}^2)^2}}
$$

Donde h<sup>2</sup>i es la heredabilidad individual, s.e. (h<sup>2</sup>i) es el error estándar de la heredabilidad individual,  $\sigma^2_{\rm e}$ ,  $\sigma^2_{\rm f}$  y  $\sigma^2_{\rm bf}$  son los componentes de **·varianza** para el error, la familia e interacción bloque por familia respectivamente, y Var  $(\sigma^2)$  es la varianza del componente de varianza para la familia.

A su vez, el cálculo de heredabilidad a nivel de familias, se realiza directamente de los componentes de varianza, conociendo el número de árboles por parcela, de repeticiones y de familias.

$$
h_f^2 = \frac{\sigma_f^2}{(\sigma_e^2 / (n * r)) + \sigma_f^2 + (\sigma_{bf}^2 / r)}
$$

$$
s.e.(h_f^2) = \sqrt{\frac{\text{var}(\sigma_f^2)}{\left[ (\sigma_e^2/(n*r)) + \sigma_f^2 + (\sigma_{bf}^2/r) \right]^2}}
$$

Donde h<sup>2</sup><sub>f</sub> es la heredabilidad familiar, s.e. (h<sup>2</sup><sub>f</sub>) es el error estándar de la heredabilidad familiar; σ $^2$ <sub>e,</sub> σ $^2$ <sub>f</sub> y σ $^2$ <sub>bf</sub> son los componentes de varianza para error, familia e interacción bloque por familia respectivamente, r es el número de repeticiones (9), n es el número de individuos por parcela (n = 1,7428), y Var ( $\sigma_f^2$ ) es la varianza del componente de varianza para la familia.

El otro parámetro genético estimado fue el Valor de Cría, el cual no es un valor absoluto y solamente tiene sentido cuando se comparan dos o más individuos de una población.

Para determinado sitio o conjunto de sitios, los Valores de Cría tienen una media igual a cero, por lo que un progenitor con un valor positivo será superior a la media de la población y otro con un valor negativo será inferior a la misma. Para el caso de las medidas de penetración por Pilodyn nos interesan Valores de Cría negativos, ya que la penetración está relacionada inversamente con el PEAS. De ésta manera, para realizar la selección de las mejores familias por PEAS, elegimos los Valores de Cría negativos, y cuanto más negativo sean ellos, mejor será la familia para ésta característica.

Para determinar la ganancia genética con respecto a la media de la población, se consideró seleccionar las 25 mejores familias, que es igual a una proporción de 0,20. Esto nos determina una intensidad de selección de 1,4 (Cardellino *et al,* 1987; Gimeno *et al,* 2001). Esta ganancia se expresa en términos porcentuales respecto a la media poblacional.

También se realiza el cálculo de ganancia genética en términos porcentuales con respecto el promedio de penetración por Pilodyn de las familias control que son fuentes de semilla comercial. De esta forma se puede visualizar mejor la ganancia genética obtenida a nivel del país, pues de la primera forma lo estamos haciendo sobre la media de una población seleccionada.

Para la selección por dos características, en este caso volumen y densidad, se determinó un Indice de Selección que describe las dos características conjuntamente. El Índice de Selección condensa la información de diferentes fuentes y de distintos caracteres, en un solo valor para cada individuo. La selección se realiza entonces, ordenando los individuos de la población según sus indices y eligiendo los de mayor puntaje, de acuerdo con el porcentaje que se quiera seleccionar (Cardellino et al, 1987).

#### 4 RESULTADOS Y DISCUSIÓN

En este capítulo se determinan los resultados, en función del análisis de los datos recabados en el trabajo de campo, y en el trabajo de laboratorio. �-

En la primera parte se analiza la relación existente entre el PEAB y penetración por Pilodyn, intentando demostrar la validez del instrumento como herramienta de muestreo.

En la s egunda p arte se efectúa un análisis estadístico de los datos, que permitirá posteriormente realizar el análisis genético de los mismos.

Finalmente se procede a realizar un segundo análisis genético, que involucra dos características simultáneamente: penetración por Pilodyn y volumen.

#### 4.1 PESO ESPECÍFICO APARENTE BÁSICO

#### 4.1.1 Determinación de Peso Específico Aparente Básico

Para la estimación del PEAB, se obtuvieron 11 muestras por bloque aproximadamente (tarugos), en forma aleatoria.

A continuación se presenta el resumen de los parámetros que describen los valores obtenidos de PEAB:

#### **Cuadro N <sup>º</sup>2. Parámetros descriptivos generales de PEAB.**

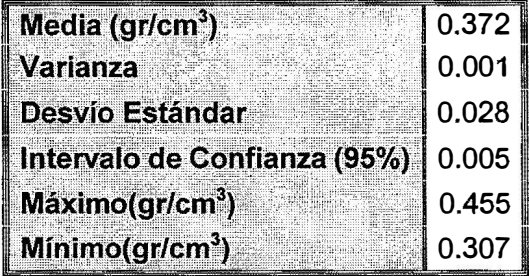

95%: probabilidad de ocurrencia de la media en el intervalo de confianza.

La media de PEAB obtenida a través de los tarugos, es de 0.372 gr/cm**<sup>3</sup> •** E ste valor es bajo, en comparación c on otros árboles de la misma especie y edad *(E. grandis* de 12 años) (Bianchi *et al,* 1993).

Cabe acotar que el método subestima la densidad del individuo, porque el centro del árbol es menos denso que la periferia (Tuset *et al,* 1979; Zobel *et al,* 1992). El tarugo, al ser extraído en forma perpendicular al eje del fuste, está sobre representando la madera del centro, y sub representando la madera de la periferia. Aún así este valor medio de densidad es bajo.

## 4.1.2 Análisis de datos de penetración por Pilodyn ...

En este primer análisis, se efectúa un manejo integral de todos los datos obtenidos en e I t rabajo de campo, y de e sta m anera, se d eterminan parámetros poblacionales que describen en forma general el comportamiento de los individuos.

En el siguiente cuadro se presenta un resumen de los parámetros que representan los valores de penetración por Pilodyn para cada bloque, y total de la población.

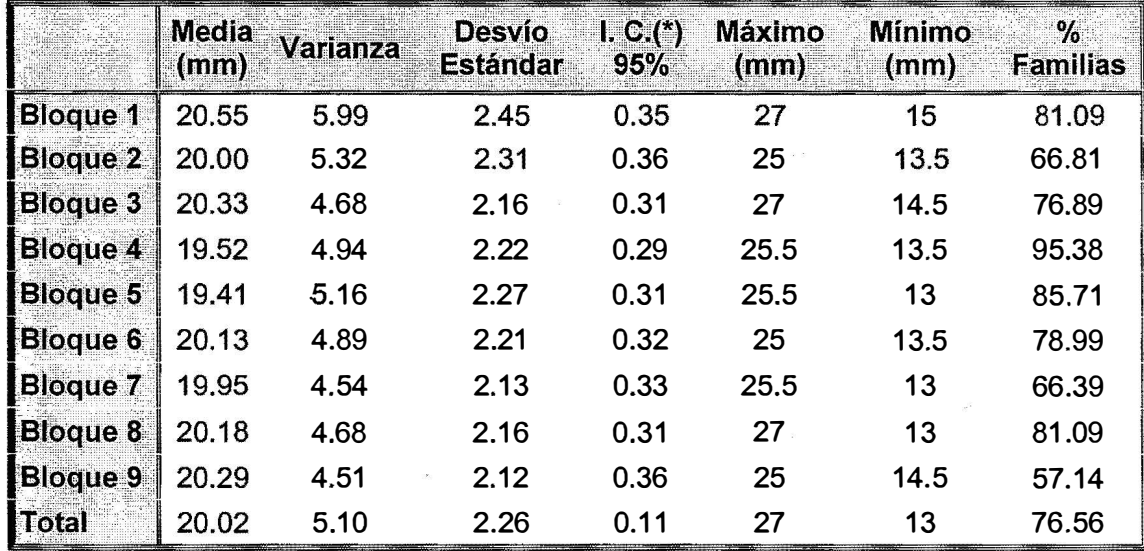

**Cuadro N <sup>º</sup>3. Parámetros descriptivos generales de penetración por Pilodyn para cada bloque y total poblacional.** 

#### (\*) l. C.: Intervalo de Confianza

La columna I.C. 95%, determina un intervalo de confianza con un 95% de probabilidad en el que se encuentra la media de valores de Pilodyn, para cada bloque y total.

La columna % Familias, describe la situación del ensayo, determinando el porcentaje de familias que efectivamente fueron muestreadas. El alto porcentaje de familias no muestreadas, nos indica dos características observadas durante el trabajo de campo: un alto número de

fallas (parcelas que desaparecieron durante el crecimiento); y parcelas completas de individuos muertos, por causa de lá sequía que afectaba la región en el momento del trabajo de campo, y por ataque de *Phoracanta* sp.

#### 4.1.3 Determinación de la Correlación entre PEAB y Pilodyn

En este análisis se intenta validar el instrumento Pilodyn como herramienta confiable para la realización de muestreos.

La correlación es una medida del grado en que dos variables varían conjuntamente o una medida de intensidad de asociación (Steel *et al,* 1985).

A continuación se presenta una gráfica donde se correlaciona cómo se comporta el PEAB en función de la penetración por Pilodyn. \_

·-'

**Gráfico N <sup>º</sup>1. Correlación entre densidad básica y penetración por Pilodyn.** 

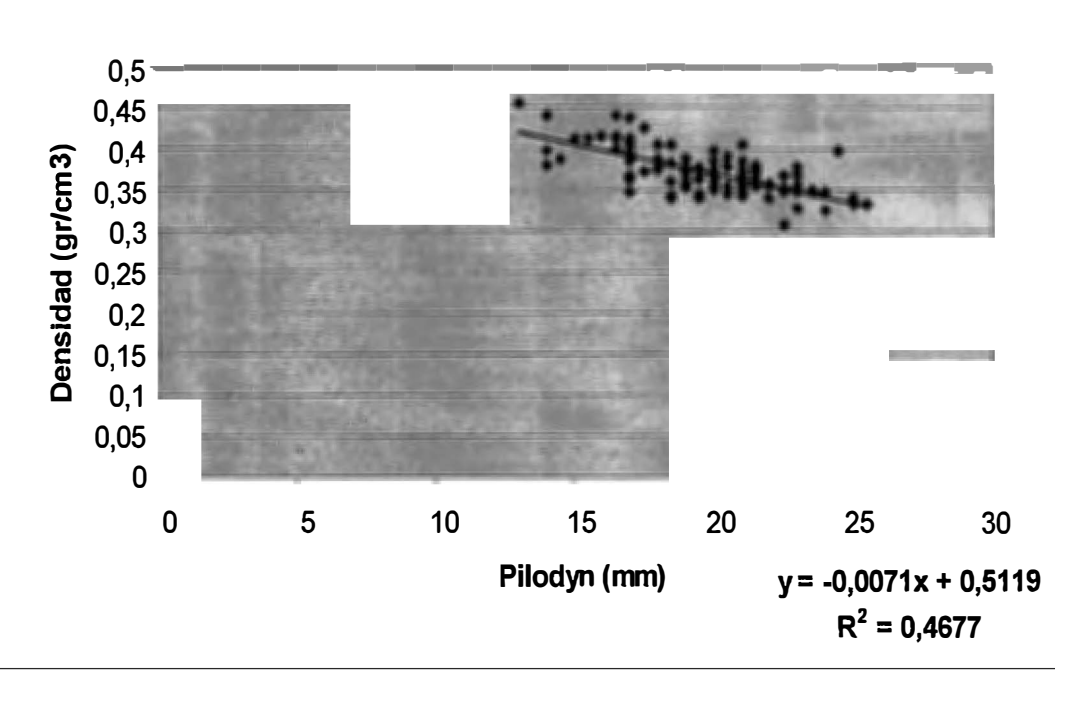

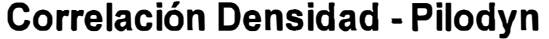

Fuente: Elaboración propia en base a mediciones realizadas

Como se observa en la gráfica, se estableció la siguiente �orrelación: .<br>.

 $Y = -0,0071$   $x + 0,5119$ 

Siendo el intercepto en el eje Y, b = 0,5119 (PEAB); y el a =  $-0.0071$ .

Se determinó el coeficiente de correlación r = -0,684 y el coeficiente de determinación  $r^2$  = 0,4647.

Por lo tanto, existe una correlación alta y negativa entre el PEAB y la penetración por Pilodyn.

#### 4.1.4 Evaluación del Pilodyn como método de muestreo

Según los antecedentes bibliográficos revisados, y dada la correlación alta y negativa �obtenida entre penetración por Pilodyn y PEAB en este trabajo, podemos afirmar que éste método de muestreo sería consistente.

Utilizando la ecuación que surge del comportamiento de la penetración por Pilodyn con respecto a la Densidad, se realizo un ajuste de PEAB para cada valor puntual de Pilodyn, como se muestra en el siguiente cuadro

|                | DENSIDAD      |                      |                 |                                  |                 |
|----------------|---------------|----------------------|-----------------|----------------------------------|-----------------|
| <b>PILODYN</b> | <b>AJUSTE</b> | INT. CONF. 95% MEDIA |                 | <b>INT. CONF. 95% INDIVIDUAL</b> |                 |
|                |               | LI MEDIA             | <b>LS MEDIA</b> | LIPRED.                          | <b>LS PRED.</b> |
| 12             | 0,427         | 0,414                | 0,439           | 0,384                            | 0,469           |
| 13             | 0,420         | 0,409                | 0,431           | 0,377                            | 0,462           |
| 14             | 0,412         | 0,403                | 0,422           | 0,371                            | 0,454           |
| 15             | 0,405         | 0,397                | 0,414           | 0,364                            | 0,447           |
| 16             | 0,398         | 0,391                | 0,405           | 0,357                            | 0,440           |
| 17             | 0,391         | 0,385                | 0,397           | 0,350                            | 0,432           |
| 18             | 0,384         | 0,379                | 0,389           | 0,343                            | 0,425           |
| 19             | 0,377         | 0,373                | 0,381           | 0,336                            | 0,418           |
| 20             | 0,370         | 0,366                | 0,374           | 0,329                            | 0,411           |
| 21             | 0,363         | 0,358                | 0,367           | 0,322                            | 0,404           |
| 22             | 0,356         | 0,350                | 0,361           | 0,315                            | 0,397           |
| 23             | 0,349         | 0,342                | 0,355           | 0,307                            | 0,390           |
| 24             | 0,341         | 0,334                | 0,349           | 0,300                            | 0,383           |
| 25             | 0,334         | 0,325                | 0,343           | 0,293                            | 0,376           |
| 26             | 0,327         | 0,317                | 0,338           | 0,285                            | 0,369           |

**Cuadro N <sup>º</sup>4. Ajuste de valores de densidad básica para valores puntuales de penetración por Pilodyn, en función de la correlación Óbtenida.** 

Valores de Pilodyn en mm. Valores de Densidad en gr/cm**<sup>3</sup>** .EI término ajuste se refiere a al media estimada de valores de densidad en función de una media de valores de Pilodyn. lnt. Conf.: intervalo de confianza. LI: límite inferior, LS: límite superior.

Asumiendo que los resultados de la correlación Densidad-Pilodyn del muestreo realizado en 100 árboles de la Prueba de Progenies, puede aplicarse a toda la población del ensayo, se ajusta para cada valor puntual de Pilodyn una media de PEAB. Luego se determina un intervalo de confianza de 95 % de probabilidad de PEAB para cada valor de Pilodyn, si fuera este valor una media de varios registros de Pilodyn.

También se determina un intervalo de confianza de 95% de probabilidad, para la estimación de PEAB en función de un dato de Pilodyn único, que, como se ve, presenta una gran amplitud y determinaría poca validez en este caso.

En el siguiente cuadro se muestra otra forma de analizar los datos de penetración por Pilodyn en función de la densidad, para determinar la
confiabilidad de este método de muestreo indirecto. Se realiza un ranking de los mejores individuos en cuanto a penetración por Pilodyn (en este caso los 28 mejores), y a su vez se realiza un ranking de los mejores en densidad, para observar el grado de concordancia que existe entre los individuos para ambos valores.

 $\sim 10^{-1}$ 

**Cuadro N <sup>º</sup>5. Ranking de mejores individuos en penetración por Pilodyn, en comparación con el ranking de méjores individuos en densidad.**   $\frac{1}{2}$ 

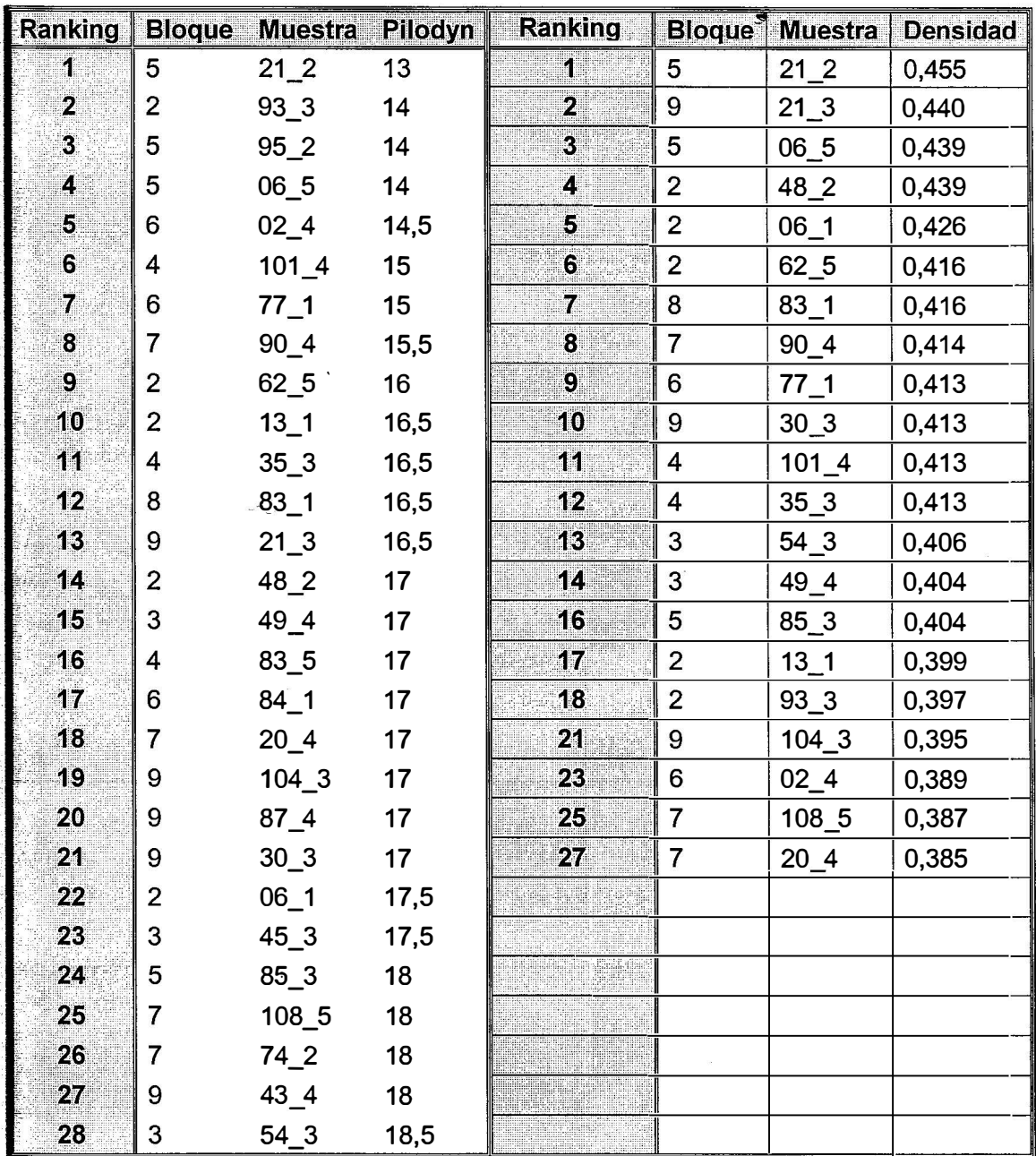

Para facilitar el análisis, se omiten los individuos que no se repiten en la 2<sup>ª</sup> parte del cuadro.

Como se observa, dentro de los 28 mejores individuos por Pilodyn, existen 21 individuos que se repiten entre los mejores 28 individuos por Densidad.

Por lo tanto, quedaría demostrado de estas dos maneras (correlación Pilodyn-Densidad y ranking Pilodyn-Densidad), que el Pilodyn además de ser ventajoso por lo rápido, económico y no destructivo, sería una herramienta válida y confiable para la realización de muestreos.

## **ANÁLISIS ESTADÍSTICO**

Mediante el análisis estadístico determinamos parámetros de covarianza, que nos permiten estimar varianza fenotípica, varianza ambiental y varianza genética, para realizar posteriormente el análisis genético.

En el siguiente cuadro aparecen los parámetros de covarianza, determinados a partir del análisis estadístico:

**adro N <sup>º</sup>6. Estimación de parámetros de covarianza para p enetración**  por Pilodyn.

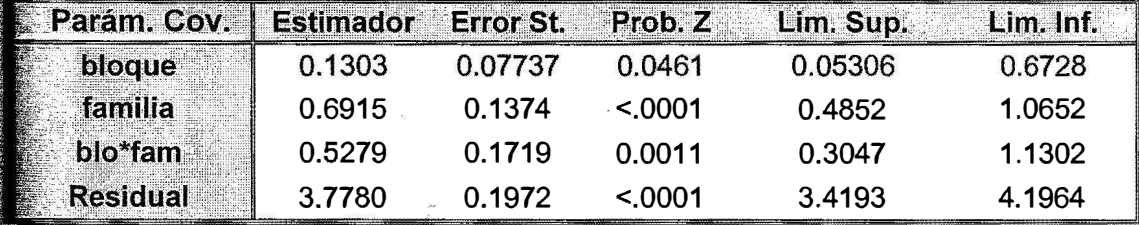

Param. Cov.: Parámetros de Covarianza, St.: Estándar, Prob.: Probabilidad, Lim.: Limite, Sup.: Superior, Inf.: Inferior.

## **Cuadro Nº 7. Determinación del intercepto, estimador de la media poblacional.**

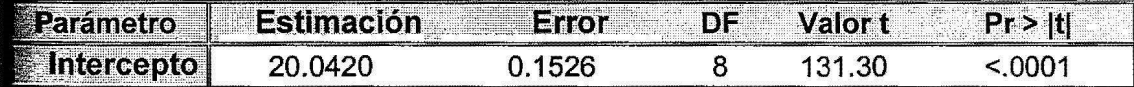

DF.: Grados de libertad, Pr.: Probabilidad

El intercepto determinado para la variable penetración por Pilodyn es 20.042 ± 1. 7811 mm siendo éste el mejor estimador de la media

poblacional. En este caso el intercepto no coincide con la media aritmética, ya que los datos están desbalanceados por causa de las fallas.

## **ANÁLISIS GENÉTICO**

Mediante el análisis genético, en primera instancia, se pretende determinar el valor de cría de cada familia, y generar un ranking de las mejores familias para penetración por Pilodyn.

Luego se · continúa con un ranking individual, para seleccionar individuos interesantes en función de penetración por Pilodyn, ajustado por efecto bloque y tratamiento.

Seguidamente se efectúa el cálculo de heredabilidad de la característica penetración por Pilodyn.

Finalmente se determina la ganancia genética sobre la media poblacional y la media de los testigos, en función de la proporción de individuos seleccionados.

#### 4.3.1 Ranking familiar

Para la realización del ranking de familias, el parámetro genético estimado fue el Valor de Cría, que se corresponde con el valor predicho de los efectos aleatorios para el efecto familia (BLUP).

· A mayor valor de cría para determinada característica, la familia va a tener superioridad genética, ya que hay más certeza de que transmita los genes que determinan el nivel de esa característica a su descendencia.

A continuación se presenta el cuadro que contiene el ranking de las mejores 25 familias, para la característica penetración por Pilodyn.

Cabe señalar que las mejores familias van a presentar los Valores de Cría o BLUP más negativos, a causa de la relación inversa que existe entre Pilodyn y Densidad. También se realizó una estimación de Densidad media para la familia, con su respectivo intervalo de confianza de 95 % de probabilidad para esa media.

| Ranking          | Familia | Valor<br>de<br>Cría | Pilodyn<br>pred<br>(mm) | <b>Densidad</b><br>media pred<br>(gr/cm <sup>3</sup> ) | LI dens<br>pred<br>(gr/cm <sup>3</sup> ) | <b>LS dens</b><br>pred<br>(gr/cm <sup>3</sup> ) |
|------------------|---------|---------------------|-------------------------|--------------------------------------------------------|------------------------------------------|-------------------------------------------------|
| 1                | 83      | $-1,781$            | 18,265                  | 0,38218                                                | 0,37752                                  | 0,38684                                         |
| $\boldsymbol{2}$ | 49      | $-1,563$            | 18,482                  | 0,38064                                                | 0,37613                                  | 0,38514                                         |
| 3                | 9       | $-1,299$            | 18,746                  | 0,37876                                                | 0,37441                                  | 0,38311                                         |
| 4                | 95      | $-1,257$            | 18,787                  | 0,37847                                                | 0,37414                                  | 0,38280                                         |
| $\overline{5}$   | 31      | $-1,157$            | 18,887                  | 0,37776                                                | 0,37348                                  | 0,38204                                         |
| 6 <sub>l</sub>   | 91      | $-1,112$            | 18,932                  | 0,37744                                                | 0,37318                                  | 0,38170                                         |
| $\overline{I}$   | 13      | $-1,107$            | 18,938                  | 0,37740                                                | 0,37314                                  | 0,38166                                         |
| 8                | 58      | $-1,070$            | 18,974                  | 0,37714                                                | 0,37290                                  | 0,38138                                         |
| 9                | 89      | $-1,057$            | 18,987                  | 0,37705                                                | 0,37281                                  | 0,38128                                         |
| 10               | 93      | $-1,014$            | 19,030                  | 0,37674                                                | 0,37253                                  | 0,38096                                         |
| 11               | 21      | $-1,012$            | 19,032                  | 0,37673                                                | 0,37251                                  | 0,38095                                         |
| 12               | 98      | $-0,909$            | 19,134                  | 0,37600                                                | 0,37182                                  | 0,38018                                         |
| 13               | 28      | $-0,900$            | 19,144                  | 0,37593                                                | 0,37176                                  | 0,38011                                         |
| 14               | 90      | $-0,897$            | 19,148                  | 0,37591                                                | 0,37173                                  | 0,38008                                         |
| 15               | 92      | $-0,850$            | 19,194                  | 0,37558                                                | 0,37142                                  | 0,37974                                         |
| 16               | 46      | $-0,781$            | 19,256                  | 0,37514                                                | 0,37100                                  | 0,37928                                         |
| 17               | 5       | $-0,753$            | 19,264                  | 0,37508                                                | 0,37094                                  | 0,37922                                         |
| 18               | 12      | $-0,721$            | 19,315                  | 0,37472                                                | 0,37059                                  | 0,37884                                         |
| 19               | 25      | $-0,698$            | 19,346                  | 0,37450                                                | 0,37038                                  | 0,37862                                         |
| 20               | 50      | $-0,667$            | 19,377                  | 0,37428                                                | 0,37016                                  | 0,37839                                         |
| 21               | 78      | $-0,638$            | 19,406                  | 0,37408                                                | 0,36997                                  | 0,37818                                         |
| 22               | 22      | $-0,609$            | 19,434                  | 0,37387                                                | 0,36977                                  | 0,37798                                         |
| 23               | 8       | $-0,568$            | 19,479                  | 0,37356                                                | 0,36946                                  | 0,37765                                         |
| 24               | 48      | $-0,564$            | 19,486                  | 0,37351                                                | 0,36941                                  | 0,37760                                         |
| 25               | 6       | $-0,553$            | 19,491                  | 0,37347                                                | 0,36938                                  | 0,37756                                         |

**Cuadro N <sup>º</sup>8. Ranking de mejores Familias según �alor de Cría** 

 $\hat{y}_i$ 

Pred. Predicho, Dens. Densidad, LI. Límite inferior, LS. Límite Superior.

Como se muestra, la familia 83 es quien presenta el más alto Valor de Cría, para la característica penetración por Pilodyn.

#### 4.3.2 Ranking individual

Básicamente el ranking individual es, en términos generales, similar al ranking familiar en cuanto al concepto.

La diferencia es que se utiliza para determinar la posicion en el ranking, un valor de Pilodyn individual estimado, ajustado por efecto bloque y familia para que puedan ser comparables entre si.

En el cuadro siguiente aparece, además de los valores de Pilodyn ajustado, un valor de densidad estimada, y un intervalo de confianza de 95 % de probabilidad, para una media igual a cada valor de Pilodyn.

| Ranking                 | Blo.                    | Fam | <b>Incl</b>    | Pilodyn<br>medio<br>(mm) | Pilodyn<br>individual<br>estimado<br>(mm) | <b>Dens</b><br>est.<br>(gr/cm <sup>3</sup> ) | <b>LI Dens</b><br>pred<br>(gr/cm <sup>3</sup> ) | <b>LS Dens</b><br>pred<br>$(gr/cm^3)$ |  |
|-------------------------|-------------------------|-----|----------------|--------------------------|-------------------------------------------|----------------------------------------------|-------------------------------------------------|---------------------------------------|--|
| 4                       | 8                       | 49  | 4              | 13                       | 13,62                                     | 0,415                                        | 0,405                                           | 0,425                                 |  |
| $\overline{2}$          | 6                       | 9   | 1              | 13,5                     | 13,87                                     | 0,413                                        | 0,404                                           | 0,423                                 |  |
| 3                       | 6                       | 73  | 4              | 13,5                     | 13,92                                     | 0,413                                        | 0,403                                           | 0,423                                 |  |
| $\overline{\mathbf{4}}$ | 7                       | 118 | 5              | 13                       | 13,98                                     | 0,413                                        | 0,403                                           | 0,422                                 |  |
| 5                       | 7                       | 25  | 4              | 13                       | 14,02                                     | 0,412                                        | 0,403                                           | 0,422                                 |  |
| 6                       | 5                       | 21  | 4              | 13                       | 14,12                                     | 0,412                                        | 0,402                                           | 0,421                                 |  |
| 7                       | 8                       | 93  | 3              | 14                       | 14,17                                     | 0,411                                        | 0,402                                           | 0,421                                 |  |
| 8                       | $\overline{2}$          | 83  | 3              | 13,5                     | 14,30                                     | 0,410                                        | 0,401                                           | 0,420                                 |  |
| 9                       | 4                       | 49  | $\overline{2}$ | 14                       | 14,41                                     | 0,410                                        | 0,400                                           | 0,419                                 |  |
| 10                      | $\overline{2}$          | 93  | 3              | 14                       | 14,42                                     | 0,410                                        | 0,400                                           | 0,419                                 |  |
| 44                      | $\overline{\mathbf{4}}$ | 44  | $\overline{2}$ | 13,5                     | 14,49                                     | 0,409                                        | 0,400                                           | 0,418                                 |  |
| 12                      | 6                       | 31  | 1              | 14,5                     | 14,57                                     | 0,408                                        | 0,400                                           | 0,417                                 |  |
| 13                      | 3                       | 9   | 3              | 14,5                     | 14,61                                     | 0,408                                        | 0,399                                           | 0,417                                 |  |
| 14                      | 3                       | 90  | 5              | 14,5                     | 14,75                                     | 0,407                                        | 0,399                                           | 0,416                                 |  |
| 15                      | 9                       | 58  | 3              | 14,5                     | 14,87                                     | 0,406                                        | 0,398                                           | 0,415                                 |  |
| 16                      | 3                       | 88  | $\overline{2}$ | 14,5                     | 14,95                                     | 0,406                                        | 0,397                                           | 0,414                                 |  |
| 17                      | 6                       | 89  | 4              | 14,5                     | 14,98                                     | 0,406                                        | 0,397                                           | 0,414                                 |  |
| 18                      | 4                       | 25  | $\overline{2}$ | 14                       | 15,04                                     | 0,405                                        | 0,397                                           | 0,413                                 |  |
| 19                      | 8                       | 95  | 4              | 15                       | 15,12                                     | 0,405                                        | 0,396                                           | 0,413                                 |  |
| 20                      | 8                       | 53  | $\overline{2}$ | 15                       | 15,14                                     | 0,404                                        | 0,396                                           | 0,413                                 |  |
| 21                      | 4                       | 58  | 5              | 14                       | 15,18                                     | 0,404                                        | 0,396                                           | 0,412                                 |  |
| 22                      | 3                       | 98  | 3              | 15                       | 15,25                                     | 0,404                                        | 0,396                                           | 0,412                                 |  |
| 23                      | 4                       | 90  | 3              | 15                       | 15,29                                     | 0,403                                        | 0,395                                           | 0,411                                 |  |
| 24                      | 1                       | 28  | $\overline{2}$ | 15                       | 15,29                                     | 0,403                                        | 0,395                                           | 0,411                                 |  |
| 25                      | 1                       | 49  | 4              | 15,5                     | 15,31                                     | 0,403                                        | 0,395                                           | 0,411                                 |  |

**Cuadro N <sup>º</sup>9. Ranking Individual según penetración por Pilodyn estimada.** 

Blo.: Bloque, Fam.: Familia, lnd.: Individuo, Dens.: Densidad, Est.: Estimada, Pred.: Predicho LI.: Lfmite Inferior, LS.: Límite Superior.

Puede observarse que algunos de los mejores individuos del' ranking pertenecen a las mejores familias. Pero se observa otros individuos como el 4-44-2, 6-73-4 o el 7-118-5 por ej., que no pertenecen a las mejores familias.

Esta es la razón por la que se realiza también un ranking individual, pues se detectan individuos interesantes que pueden ser seleccionados para el huerto semillero.

#### 4.3.3 Estimación de heredabilidad

La h eredabilidad de un carácter c uantitativo en una población, es el parámetro genético de mayor importancia, ya que determina la estrategia a ser usada en el mejoramiento de ese carácter. El grado de heredabilidad de un carácter tiene como función principal expresar la confianza que se puede tener en el fenotipo del individuo como una guía para predecir su valor de cría (Cardellino *et al,* 1987).

Para el cálculo de la heredabilidad se utilizaron los siguientes estimadores de varianza:

**dro N <sup>º</sup>10. Estimadores de varianza para cálculo de Heredabilidad.** 

| <b>Varámetro</b>   |        | Estimación Error estándar Valor PrZ Alfa LC sup LC inf |  |                                  |  |
|--------------------|--------|--------------------------------------------------------|--|----------------------------------|--|
| $\blacksquare$ blo | 0,1303 | 0,07737                                                |  | 1,68 0,0461 0,05 0,0530 0,6728   |  |
| — fam              | 0,6915 | 0,1374                                                 |  | $5,03$ <,0001 0,05 0,4852 1,0652 |  |
| <b>Holo*fam</b>    | 0.5279 | 0,1719                                                 |  | 3,07 0,0011 0,05 0,3047 1,1302   |  |
| Residual           | 3,7780 | 0,1972                                                 |  | 19,15 <,0001 0,05 3,4193 4,1964  |  |

ara el cálculo de la varianza fenotípica se utiliza la siguiente ecuación:  $\sigma^2_{\text{\tiny{P}}=}$  $\sigma_{e}^{2}$  +  $\sigma_{f}^{2}$  +  $\sigma_{b}^{2}$ 

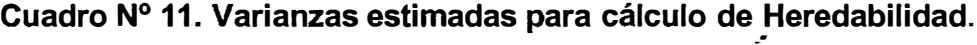

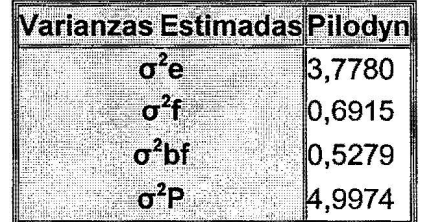

Las ecuaciones que se utilizan para el cálculo de la heredabilidad individual, y su respectivo error estándar son las siguientes:

$$
h_i^2 = \frac{2.5 * \sigma_f^2}{\sigma_e^2 + \sigma_f^2 + \sigma_{bf}^2}
$$

$$
s.e.(h_i^2) = \sqrt{\frac{6,25 * var(\sigma_f^2)}{(\sigma_e^2 + \sigma_f^2 + \sigma_{bf}^2)^2}}
$$

 $\mathbf{B}$  and  $\mathbf{B}$  .

**Cuadro N <sup>º</sup>12. Heredabilidad Individual para penetración por Pilodyn.** 

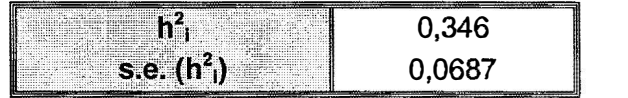

h<sup>2</sup><sub>i</sub>: Heredabilidad individual, s.e. (h<sup>2</sup><sub>i</sub>).: Error Estándar.

Se observa una alta heredabilidad individual, que coincide con la bibliografía consultada, y presenta un bajo error estándar.

A su vez, las ecuaciones que se aplican para determinar la heredabilidad familiar y su error estándar son las que aparecen a continuación:

$$
h_f^2 = \frac{\sigma_f^2}{(\sigma_e^2/(n*r)) + \sigma_f^2 + (\sigma_{bf}^2/r)}
$$

$$
s.e.(h_f^2) = \sqrt{\frac{\text{var}(\sigma_f^2)}{\left[ (\sigma_e^2/(n*r)) + \sigma_f^2 + (\sigma_{bf}^2/r) \right]^2}}
$$

## **Cuadro N <sup>º</sup>13. Heredabilidad familiar para penetración por Pilodyn.**

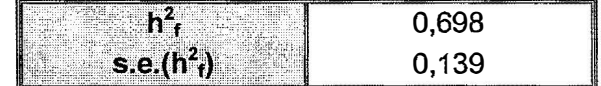

h<sup>2</sup><sub>f</sub>.: Heredabilidad Familiar, s.e. (h<sup>2</sup><sub>f</sub>): Error Estándar.

Se observa una alta heredabilidad familiar, con un relativamente bajo error estándar.

#### 4.3.4 Ganancia Genética

En el caso de características cuantitativas, la ganancia obtenida mediante selección se mide por lo general en un cambio en la media de la población. El mejoramiento que potencialmente puede lograrse por la selección de determinada característica, es una función de la heredabilidad de esa característica así como la variación de ésta en la población (Zobel *et* a/, 1988).

Para el cálculo de la ganancia genética G se utilizó la ecuación:

 $G = h_i^2 * i * \sigma_{i}$ 

Donde G es Ganancia Genética, h<sup>2</sup><sub>i</sub> es la heredabilidad individual, I es la intensidad de selección,  $\sigma_P$  es el desvío estándar fenotípico.

$$
\sigma_p = \sqrt{\sigma_e^2 + \sigma_f^2 + \sigma_{bf}^2} = \sqrt{4,9974} = 2,235
$$

La proporción de i ndividuos a s eleccionar es el 2 0%, q ue determina una intensidad de selección de1,4.

 $P$  (proporción) = 0,20

i (intensidad de selección) = 1,4

 $h_i^2 = 0,346$ 

# **Cuadro N <sup>º</sup>14. Ganancia Genética.**

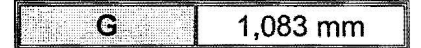

Trabajando sobre la media de penetración de Pilodyn de la población, que es de 20.02 mm, podemos decir que la ganancia genética es de 5.4 %.

En la siguiente tabla aparece el promedio de penetración por Pilodyn para los individuos que surgieron de la fuente de semilla comercial.

**Cuadro N <sup>º</sup>15. Promedio de Penetración por Pilodyn para la fuente de semilla comercial** 

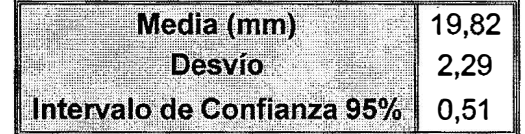

Se observa que la media de penetración por Pilodyn para la fuente de semilla comercial es muy aproximada a la media general. Esto ocurre porque al realizar la selección de las semillas para la prueba de progenies, sólo se evaluaron características dasométricas, sanitarias y d e performance en los progenitores, y no se tuvo en cuenta la densidad de los mismos. En consecuencia la Ganancia Genética medida como porcentaje de la media de éstos individuos es muy parecida a la calculada sobre la media de la población: G = 5,5%.

## 4.4 SELECCIÓN POR DOS CARACTERÍSTICAS

4.4.1 Determinación de correlación entre volumen y penetración por Pilodyn

Para realizar una selección por dos características se debe considerar el grado de correlación existente entre ambas, pues si llegase a existir correlación negativa, al seleccionar para que aumente el nivel de determinada característica, disminuiría el nivel de la característica correlacionada negativamente.

Entonces se realiza una gráfica que correlacione las características en estudio, volumen y penetración por Pilodyn, como se muestra a continuación.

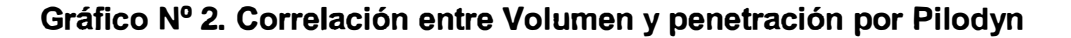

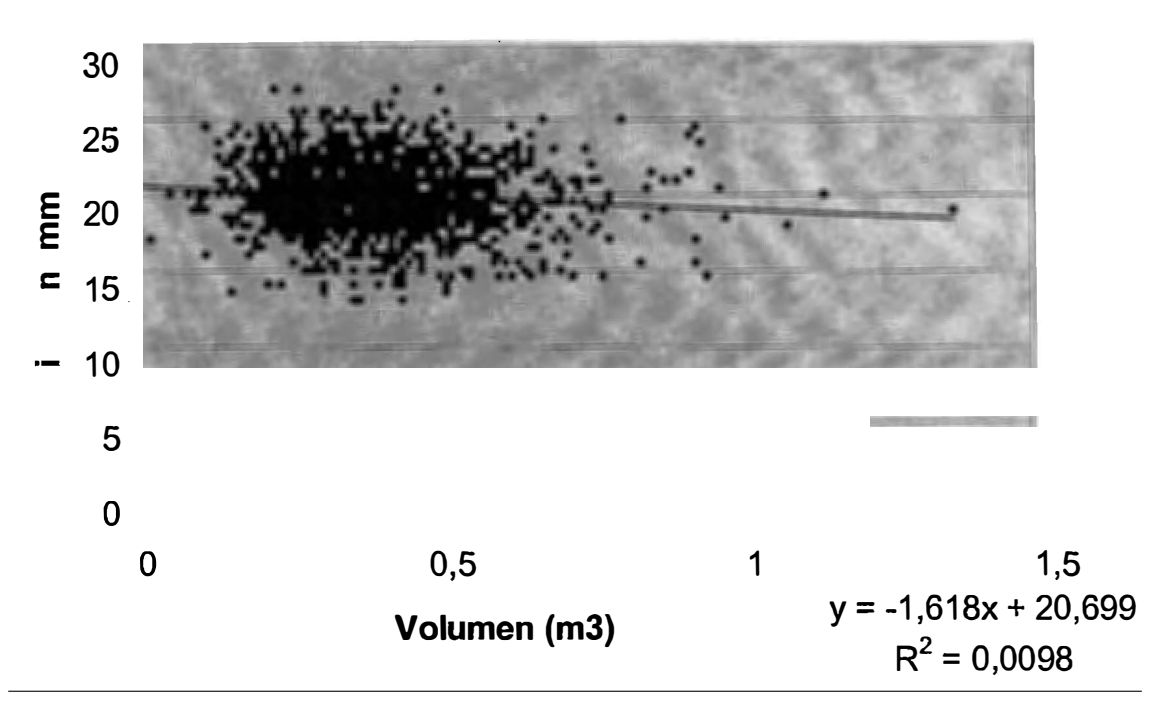

**Correlación Pilodyn - Volumen** 

Fuente: Elaboración propia en base a mediciones realizadas y datos aportados por F. Pardo (2004)

Como se observa en el siguiente cuadro, se ha establecido una correlación (r) levemente negativa entre Volumen y Penetración por Pilodyn. El coeficiente de determinación  $r^2$  es casi despreciable, cercano al 1%.

### Cuadro Nº 16. Coeficientes de Correlación y de Determinación para la **relación Pilodyn - Volumen.**

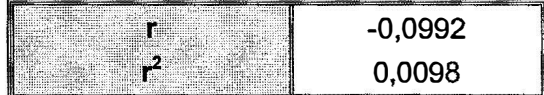

Hay investigaciones que demuestran que los árboles de crecimiento rápido presentan madera menos densa que los de crecimiento lento (Balmelli et al, 2001). Según éste trabajo, se concluye que no existiría prácticamente ningún tipo de correlación de este tipo para E *grandis* en este rango de densidades. Aparece una correlación de casi 10% negativa entre penetración por Pilodyn y Volumen. Esto significa que dada la relación inversa entre Pilodyn y densidad; se determina una correlación positiva leve entre ambas características.

O sea que se puede realizar selección genética por éstos dos caracteres al mismo tiempo, pues se transmiten en forma casi independiente, tendiendo a una interacción levemente positiva entre ellas, que determina que al seleccionar por una característica, se está mejorando también por la otra.

## 4.4.2 Determinación de un Índice de Selección para dos caracteres

El Índice de Selección es una forma de seleccionar por características múltiples al mismo tiempo, el cual combina la información de todas las características de interés en un solo índice. Esto le permite al mejorador asignar un valor total y único a cada individuo, que representa la suma del peso relativo de cada una de las características (Zobel *et al,* 1988).

Para generar un índice que combine volumen y penetración por Pilodyn, se presentan un par de problemas. En primer lugar la distinta escala de las unidades, m **3** p ara volumen y mm para Pilodyn. En segundo lugar la relación inversa entre Pilodyn y densidad, genera que los mejores individuos en Pilodyn son los de menor penetración, y se dificulta generar un índice de selección donde una característica (volumen) tiene el valor mas alto y la otra (Pilodyn) el más bajo, pues en la conjunción se neutralizan.

Entonces se optó por transformar en primer lugar los valores de penetración por Pilodyn a densidad, según la correlación obtenida en la primera parte de este trabajo.

نه<br>-<br>14 En segundo lugar se estandarizaron las unidades de cada una de las características, de forma tal que pudieran ser sumadas directamente.

Para la estandarización se aplicó la siguiente fórmula:

$$
STD = \frac{x \mu}{Desviokstándar}
$$

En función de la estandarización de ambas características, se determinó el siguiente cuadro, que muestra para valores puntuales de Densidad y de v olumen, s us valores en unidades e stándar a rbitrarias, y e 1 valor del índice correspondiente para cada par de valores (multiplicado por 0,5) .

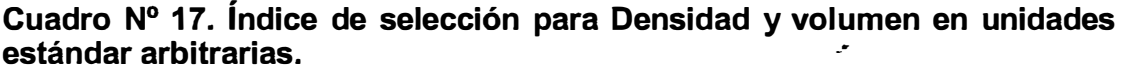

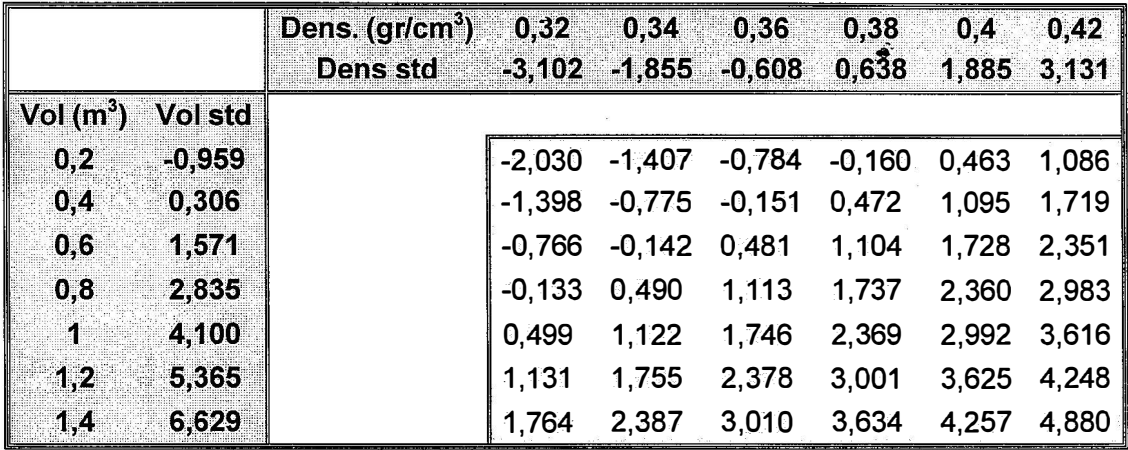

Dens.: densidad, std.: estandarizado, vol.: volumen

Puede observarse que al aumentar en magnitud características, el índice es mayor. ambas

#### 4.4.3 Ranking familiar para volumen, Pilodyn y su índice de selección

Para la realización de este ranking de familias, se estimó el parámetro genético Valor de Cría para volumen (Pardo, 1994), y para el Índice; utilizándose para una comparación, los valores de cría ya determinados para penetración por Pilodyn. Como se mencionó anteriormente, a mayor valor de cría, la familia va a tener superioridad genética, ya que hay más probabilidad que la descendencia sea mejor para determinada característica.

A continuación se presenta el cuadro que contiene el ranking de las mejores 25 familias, para las características penetración por Pilodyn, volumen e Índice de Selección.

| <b>Ranking</b>          | <b>Familia</b> | V.C.<br>Pilodyn | Familia        | <b>V.C.</b><br>Volumen | <b>Familia</b> | <b>V.C.</b><br><b>Indice</b> |
|-------------------------|----------------|-----------------|----------------|------------------------|----------------|------------------------------|
| 1                       | 83             | $-1,781$        | 97             | 0,065                  | 98             | 0,347                        |
| $\overline{2}$          | 49             | $-1,563$        | 79             | 0,056                  | 89             | 0,342                        |
| $\overline{\mathbf{3}}$ | 9              | $-1,299$        | $\overline{2}$ | 0,050                  | 31             | 0,327                        |
| 4                       | 95             | $-1,257$        | $\overline{7}$ | 0,049                  | 58             | 0,324                        |
| $\overline{5}$          | 31             | $-1,157$        | 98             | 0,045                  | $\overline{2}$ | 0,322                        |
| $\ddot{\mathbf{6}}$     | 91             | $-1,112$        | 19             | 0,042                  | 90             | 0,307                        |
| 7                       | 13             | $-1,107$        | 54             | 0,041                  | 97             | 0,288                        |
| 8                       | 58             | $-1,070$        | 33             | 0,041                  | 83             | 0,281                        |
| $\boldsymbol{9}$        | 89             | $-1,057$        | 61             | 0,040                  | 5              | 0,271                        |
| 10                      | 93             | $-1,014$        | 10             | 0,038                  | 93             | 0,263                        |
| 11                      | 21             | $-1,012$        | 14             | 0,035                  | 49             | 0,248                        |
| 12                      | 98             | $-0,909$        | 74             | 0,034                  | 6              | 0,240                        |
| 13                      | 28             | $-0,900$        | 31             | 0,034                  | 21             | 0,233                        |
| 14                      | 90             | $-0,897$        | 1              | 0,033                  | 9              | 0,220                        |
| 15                      | 92             | $-0,850$        | 6              | 0,033                  | 1              | 0,212                        |
| 16                      | 46             | $-0,781$        | 58             | 0,032                  | 95             | 0,208                        |
| 17                      | 5              | $-0,753$        | 5              | 0,030                  | 87             | 0,192                        |
| 18                      | 12             | $-0,721$        | 75             | 0,029                  | 13             | 0,189                        |
| 19                      | 25             | $-0,698$        | 82             | 0,025                  | 91             | 0,180                        |
| 20                      | 50             | $-0,667$        | 73             | 0,023                  | 92             | 0,158                        |
| 21                      | 78             | $-0,638$        | 8              | 0,022                  | 54             | 0,153                        |
| 22                      | 22             | $-0,609$        | 47             | 0,020                  | 75             | 0,150                        |
| 23                      | 8              | $-0,568$        | 4              | 0,020                  | 28             | 0,141                        |
| 24                      | 48             | $-0,564$        | 78             | 0,019                  | 20             | 0,140                        |
| 25                      | 6              | $-0,553$        | 85             | 0,018                  | 79             | 0,139                        |

Cuadro Nº 18. Ranking familiar para Pilodyn, Volumen; e Índice de<br>Seleccián **Selección** 

V. C.: Valor de Cría.

Puede apreciarse que las familias que presentan b uenos v alores de cría para ambas características, se encuentra en los primeros lugares de Valor de Cría para el índice.

Las familias que aparecen en el índice, y no aparecen en ninguno de los rankings para las características, muestran familias de mediana performance que son interesantes.

4.4.4 Ranking individual para volumen, Pilodyn y su Índice de Selección

El ranking individual es similar al ranking familiar, pero trata de identificar a individuos interesantes (genotipos), que no integran las mejores familias según Valor de Cría.

En el cuadro aparece el ranking individual para Volumen y Densidad ajustados por efecto bloque y familia, y para el Índice de Selección individual.

| Ranking                 | Blo.                    | Fam.                    | Ind.                    | Vol<br>(m <sup>3</sup> ) | <b>Blo</b>              | Fam. | Ind.                    | Dens.<br>(gr/cm <sup>3</sup> ) | $\overrightarrow{B}$ lo. | Fam.           | Ind.                    | <b>ÍNDICE</b> |
|-------------------------|-------------------------|-------------------------|-------------------------|--------------------------|-------------------------|------|-------------------------|--------------------------------|--------------------------|----------------|-------------------------|---------------|
| 4                       | 1                       | 67                      | 5                       | 1,26                     | 8                       | 49   | 4                       | 0,415                          | 1                        | 67             | 5                       | 2,915         |
| $\mathbf{z}$            | 4                       | 110                     | 4                       | 1,11                     | 6                       | 9    | 1                       | 0,413                          | 6                        | $\overline{c}$ | $\overline{\mathbf{c}}$ | 2,747         |
| $\overline{\mathbf{3}}$ | 6                       | 43                      | 5                       | 1,07                     | 6                       | 73   | 4                       | 0,413                          | 6                        | 43             | 5                       | 2,554         |
| $\boldsymbol{A}$        | 6                       | $\overline{2}$          | $\overline{\mathbf{c}}$ | 0,94                     | $\overline{\mathbf{7}}$ | 118  | 5                       | 0,413                          | 6                        | 31             | 1                       | 2,490         |
| $\boldsymbol{5}$        | $\overline{\mathbf{7}}$ | 89                      | 5                       | 0,91                     | 7                       | 25   | $\overline{\mathbf{4}}$ | 0,412                          | 1                        | 1              | 1                       | 2,271         |
| 6.                      | 7                       | 5                       | 1                       | 0,91                     | $\mathbf 5$             | 21   | $\overline{\mathbf{4}}$ | 0,412                          | 4                        | 110            | 4                       | 2,250         |
| 7                       | 7                       | 98                      | 3                       | 0,89                     | 8                       | 93   | 3                       | 0,411                          | 8                        | 54             | 4                       | 2,158         |
| 8                       | 6                       | 36                      | 1                       | 0,86                     | $\overline{2}$          | 83   | 3                       | 0,410                          | 7                        | 66             | 1                       | 2,157         |
| 9                       | 1                       | 29                      | 1                       | 0,84                     | 4                       | 49   | $\overline{2}$          | 0,410                          | 3                        | 88             | $\overline{2}$          | 2,086         |
| 10                      | 1                       | 19                      | 3                       | 0,84                     | $\mathbf{2}$            | 93   | 3                       | 0,410                          | 7                        | 98             | 3                       | 2,035         |
| 11                      | 1                       | 1                       | 1                       | 0,81                     | 4                       | 44   | $\overline{2}$          | 0,409                          | 9                        | 58             | 3                       | 1,996         |
| 12                      | 5                       | 63                      | 3                       | 0,81                     | 6                       | 31   | 1                       | 0,408                          | 6                        | 9              | 1                       | 1,960         |
| 13                      | $\overline{\mathbf{c}}$ | 10                      | 1                       | 0,81                     | 3                       | 9    | 3                       | 0,408                          | 6                        | 77             | 1                       | 1,951         |
| 14                      | $\overline{7}$          | 66                      | 1                       | 0,80                     | 3                       | 90   | 5                       | 0,407                          | $\overline{\mathbf{7}}$  | 89             | 5                       | 1,941         |
| 15                      | 5                       | 14                      | 3                       | 0,80                     | 9                       | 58   | 3                       | 0,406                          | 3                        | 98             | 3                       | 1,855         |
| 16                      | 5                       | $\overline{\mathbf{4}}$ | $\overline{\mathbf{c}}$ | 0,80                     | 3                       | 88   | $\overline{2}$          | 0,406                          | 8                        | 93             | 3                       | 1,842         |
| 17                      | 1                       | 90                      | 1                       | 0,80                     | 6                       | 89   | $\overline{\mathbf{4}}$ | 0,406                          | 4                        | 87             | $\overline{\mathbf{4}}$ | 1,821         |
| 18                      | 5                       | 6                       | 1                       | 0,80                     | 4                       | 25   | $\overline{2}$          | 0,405                          | $\overline{\mathbf{c}}$  | 47             | 4                       | 1,762         |
| 19                      | 4                       | 106                     | 4                       | 0,78                     | 8                       | 95   | $\overline{\mathbf{4}}$ | 0,405                          | 8                        | 53             | $\overline{2}$          | 1,734         |
| 20                      | 5                       | 14                      | 4                       | 0,77                     | 8                       | 53   | $\overline{\mathbf{c}}$ | 0,404                          | 5                        | 53             | $\overline{\mathbf{c}}$ | 1,682         |
| 21                      | 6                       | 31                      | 1                       | 0,76                     | 4                       | 58   | 5                       | 0,404                          | 3                        | 90             | 5                       | 1,682         |
| 22                      | 8                       | 95                      | 1                       | 0,75                     | 3                       | 98   | 3                       | 0,404                          | $\overline{2}$           | 83             | 3                       | 1,671         |
| 23                      | 4                       | 39                      | 3                       | 0,75                     | $\overline{\mathbf{4}}$ | 90   | 3                       | 0,403                          | 4                        | 27             | $\overline{\mathbf{4}}$ | 1,655         |
| 24                      | 1                       | 1                       | 4                       | 0,74                     | 1                       | 28   | $\overline{\mathbf{c}}$ | 0,403                          | 5                        | 31             | 4                       | 1,648         |
| 25                      | 5                       | 114                     | 3                       | 0,73                     | 1                       | 49   | 4                       | 0,403                          | 4                        | 69             | 1                       | 1,644         |

**Cuadro N <sup>º</sup>19. Ranking individual para volumen, d� nsidad; e Índice de selección.** 

Blo.: bloque, fam.: familia, ind.: individuo, Vol.: Volumen estimado, Dens.: Densidad estimada, fnd.: indice de Selección.

Al igual que en el análisis individual de Pilodyn, puede observarse que algunos de los mejores individuos del ranking, pertenecen a las mejores familias. Pero se observa otros individuos, que no pertenecen a las mejores familias según Valor de Cría. Queda determinada así la importancia que tiene realizar un ranking individual, ya que se detectăn individuos interesantes que son importantes de ser seleccionados para el huerto semillero.

#### 5 CONCLUSIONES

La media de PEAB obtenida a través de los tarugos, es de 0,372 gr/cm<sup>3</sup>, siendo este valor bajo, en comparación con otros árboles de la misma especie y edad.

La media general de penetración por Pilodyn obtenida es de 20,02 mm, que en concordancia con lo bajo de la densidad, y en función de su relación inversa, presenta una alta magnitud.

Se obtuvo una correlación alta y negativa,  $R = -0.684$ , entre penetración por Pilodyn y densidad. A su vez se demostró, rankeando los mejores valores de penetración por Pilodyn y los mejores valores de densidad, que hay una alta coincidencia entre las dos formas de medición, para determinar los mejores individuos. Por lo tanto se observa que el Pilodyn sería una herramienta válida y confiable para la realización de muestreos.

Es posible ajustar, en función del coeficiente de correlación obtenido, valores medios de densidad con sus respectivos intervalos de confianza, para valores medios de penetración por Pilodyn.

Se seleccionaron las 25 mejores familias en penetración por Pilodyn, siendo las primeras, la 83 y la 49. Se realizo un ranking individual de penetración por Pilodyn, donde se detectan buenos genotipos que son importantes de ser seleccionados para el huerto semillero, junto con las mejores familias.

Se obtuvo una heredabilidad individual para la característica penetración por Pilodyn de 0,346, y una heredabilidad familiar de 0,698. Ambas heredabilidades son altas para ésta característica, lo que es congruente con trabajos anteriores, y con la bibliografía consultada.

Se obtiene en función de la selección familiar para la característica penetración por Pilodyn, una ganancia genética G = 5,4% sobre la media poblacional, lográndose así, un progreso genético para la descendencia que surgirá a partir del huerto semillero. A su vez se logra una G = 5,5% sobre los individuos provenientes de la fuente de semilla comercial.

Se demuestra que existiría independencia casi completa entre el comportamiento de penetración por Pilodyn y volumen. Se determina una correlación positiva en forma leve, entre Densidad y volumen. Por lo tanto se podría realizar selección genética para este rango de densidades, por éstos dos caracteres al mismo tiempo, pues se transmiten en forma casi

-·

independiente, tendiendo a una interacción levemente positiva entre ellos, que determina que al seleccionar por una característica, se éstá mejorando también por la otra.

Es posible generar un Índice de Selección, para de�rminar las mejores familias e individuos en cuanto a volumen y densidad conjuntamente, para el establecimiento del huerto semillero.

#### 6 RESUMEN

El p resente t rabajo es s obre mejoramiento genético y consiste en la evaluación del Peso Específico Aparente Básico de una prueba de progenies de *E ucalyptus grandis* Hill (ex Maiden) de 12 a ños de edad ubicada en la Estación Experimental Bañado de Medina, mediante el método indirecto y no destructivo, q ue es p enetración p or P ilodyn al DAP. A su vez se evalúa la validez del método Pilodyn.

Se determina una correlación entre Peso Específico Aparente Básico ( estimado mediante probetas de incremento radial "tarugos") y penetración por Pilodyn al DAP, para una muestra de 100 individuos de la prueba de progenies; obteniéndose una correlación de R = -0,684. La media de Peso Específico Aparente Básico obtenida es de 0,372 gr. /cm**<sup>3</sup>**

A base de esta correlación se determinan intervalos de confianza de 95 % de probabilidad de Peso Específico Aparente Básico, para los resultados de penetración por Pilodyn individuales y familiares.

Se realiza un análisis genético, determinándose una heredabilidad individual de 0,346, y una h eredabilidad familiar de 0,698, para la variable penetración por Pilodyn. Se efectúa una selección de las mejores familias según Valor de Cría y los mejores individuos según penetración por Pilodyn (indirectamente Peso Específico Aparente Básico). Se lograría una Ganancia Genética de 5,4 % sobre la media poblacional, y de 5,5% sobre la media de individuos originados de fuente de semilla comercial, para una intensidad de selección de 1,4 (proporción de 20% de individuos).

A base de los datos de volumen de un trabajo anterior que evaluó características dasométricas, entre otras, de esta prueba de progenies, se determina una correlación entre volumen y penetración por Pilodyn, obteniéndose un  $R = -0.0992$  que demostraría mínima interacción entre ambas características.

Se determina un Índice de Selección para las características Peso Específico Aparente Básico y volumen conjuntamente. Se realiza un ranking de las mejores familias y los mejores individuos según el Índice de Selección.

**Palabras Clave:** Prueba de Progenie, *Eucalyptus grandis,* Pilodyn, Peso Específico Aparente Básico, densidad.

-·

#### 7 SUMMARY

The present work is about genetic improvement, and consist in the evaluation of specific gravity in 12 year old *Eucalyptus grandis* progeny test, instaled in the Bañado de Medina Experimental Statiéh, trough notdestructive and indirct method Pilodyn at DAP. The method Pilodyn is evluate too.

For an sample of 100 progeny test's member, correlation between specific gravity (estímate whit incremnt cores, "plugs") and Pilodyn at DAP are determine, found  $R = -0.684$ . The spcific gravity mean is 0.372 gr./cm<sup>3</sup>

By means of this correlation, for the individuals and familiars data of Pilodyn, determinates 95 % probability reliance interval from specific gravity.

In the genetic análisis of Pilodyn, the individual heritabilitie is 0.346 and the familiar heritabilitie is 0.698. The best families are select for Breeding Value, a nd t he b est i ndividuals a re s elect for Pilodyn (indirectly for specific gravity). The genetic gain is 5.4% on the population mean, and 5.5 on comercial seed source mean.(selection intensity 1.4, proportion 0.20)

By means data of volume from a previous study in this progeny test, determínate a ccorrelation between volume and Pilodyn. R is -0.0992 to both characteristics, so the interaction is small.

A selection index is determínate for specific gravity and volume together. A ranking of the best familys and the best individuals is perform according to selection index.

**Key words:** Progeny tests, *Eucalyptus grandis,* Pilodyn, specific gravity, density.

-·

## 8 BIBLIOGRAFÍA

- 1. ACHUGAR, L.; SCAGLIONE, S. 2003. Evaluación de propiedades de la madera en clones de E. grandis Hill ex Maiden. Tesis Ing. Agr. Montevideo, Uruguay, Facultad de Agronomía. 97p.
- 2. BALMELLI, G.; RESQUÍN, F. 2001 a. Evaluación de especies y orígenes del género *Eucalyptus.* In: Seminario de actualización en tecnologías forestales para areniscas de Tacuarembó y Rivera. Z. Bennadji Ed. Tacuarembó, INIA. pp 51-65 (Serie técnica 123).
- 3. \_\_\_\_ . 2001 b. Producción de semilla mejorada de *E. grandis.* In: Seminario de actualización en tecnologías forestales para areniscas de Tacuarembó y Rivera. Z. Bennadji Ed. Tacuarembó, INIA. pp 89-95 (Serie técnica 123).
- 4. 2001c. Estimación y uso de parámetros genéticos en E. *grandis:* algunas implicaciones para el mejoramiento genético y para la producción de semilla comercial. Tacuarembó INIA. 11p. (Serie técnica n<sup>º</sup>121)
- 5. BIANCHI, C.; DIBARBOURE, P. 1993. Selección de E *grandis* Hill ex Maiden por peso específico aparente básico y evaluación de tensiones de crecimiento. Tesis lng. Agr. Montevideo, Uruguay, Facultad de Agronomía. 114p.
- 6. BÓTHIG, S. 2001. Densidad, dureza y color de E *grandis* de Uruguay. LATU-JIKA Montevideo, Uruguay Informe de investigación N º 5. 23p.
- 7. BRASIL, M. A.M.; ARRUDA VEIGA, R.; FERREIRA, M. 1977. Variagao da densidade básica nas secoes transversais do caule da base do tronco para o copaa do *Eucalyptus.* IPEF.(15): 73-82
- 8. BRITO, J. O.; MIGLIORINI, A. J. 1983. Estudo da variagao longitudinal de densidade básica de E *grandis* spp. Revista Silvicultura. 8 (28):726-731.
- 9. BRUSSA, C A. 1994. *Euca/yptus.* Montevideo, Hemisferio Sur. 325 p.
- 10. BUZZO, R.M.; MARTINEZ HAEDO, J. M.; SCARONE, P. 1997. Propiedades físicas y mecánicas de la madera de *Populux deltoides* cv "Harvard" (ex 1-63/51). Tesis lng. Agr. Montevideo, Uruguay, Facultad de Agronomía. 78p.
- 11. CAMARA, l.; OHOLEGUY, B.; VERGES, W. 2004. Evaluación del Pilodyn para selección de *E. grandis* Hill ex<sup>\*</sup>Maiden por densidad de la madera. Tesis lng. Agr. Montevideo, Uruguay. Facultad de Agronomía. 40p.
- 12. CENTURIÓN, C.; LLANO, L. 1995. Determinación de peso específico aparente básico por los métodos Unit 237-70 y máximo tenor de humedad con probetas de incremento radial de *E. grandis* Hill ex Maiden. Tesis lng. Agr. Montevideo, Uruguay. Facultad de Agronomía. 78p.
- 13. CARDELLINO, R.; ROVIRA, J. (1987). Mejoramiento genético animal. Montevideo, Hemisferio Sur. 254p.
- 14. CHAPOLA, G. B. J.; NGULUBE, M. R. 1990. Basic density of sorne hardwood species grown in Malawi. South African Forestry Journal. (153): 12-17.
- 15. CORONEL, E. O. 1994. Fundamentos de las propiedades físicas y mecánicas de las maderas; aspectos teóricos y prácticos para la determinación de las propiedades y sus aplicaciones. Santiago del Estero, Facultad de Ciencias Forestales. 187p.
- 16. COWN, D. J. 1978. Comparison of the Pilodyn and Torsiometer methods for the rapid assessment of woods density in living trees. New Zealand Journal of Forestry Science.8 (3): 383-391.
- 17. DE MELLO, J. C.; BALMELLI, G.; BENNADJ, 1 Z.; GARCÍA, R.; UETSUKI, Y.; MARUYAMA, T. 2002a. Metodología para la selección de árboles plus de E *grandis* por crecimiento, forma y características de la madera. INIA-JIKA. Serie Aftercare n<sup>º</sup> 2. 13 p.
- 18. \_\_\_ .; IIZUKA, K.; BENNADJI, Z.; BALMELLI, G.; UETSUKI, Y. 2002b. Evaluación de las características de la madera en *E. grandis.* INIA- JIKA. Serie Aftercare N °3. 11 p
- 19. EINSPAHR, D. W.; VAN BUIJTENEN, J. P.; PECKHAM, J. R. 1969. Pulping characteristics of ten-year loblolly pineselected for extreme wood specific gravity. Silvae genetica (Frankfurt). 18(3):57- 61.
- 20. EUFORES 2005. El género *eucalyptus.* (en línea). Página web Eufores. Montevideo, Uruguay. Consultado oct. 2005. Disponible en http://www.eufores.com.uy/varios/eucalipto.php
- 21. FAO 1980. Mejora genética de árboles forestales. Roma; 341p. (FAO: Montes nº20).
- 22. FERNÁNDEZ HUGHES, E. M. 2004. Selección de clones ge E. *grandis* Hill (ex Maiden) por crecimiento y propiedades de la madera Tesis lng. Agr. Montevideo, Uruguay. Facultad de Agronomía. 71 p.
- 23. GALLO, L. 2003. Mejoramiento genético forestal, notas de clase. Montevideo, Facultad de Agronomía, 17p.
- 24. GIMENO, D; VAZQUEZ, A. I.; URIOSTE, J.; NEGRÍN, D.; PELUFFO, M.; RIVERO, J.; ZABALLA, J. 2002. Manual de prácticas de Zootecnia. Montevideo. Facultad de Agronomía. 90 p.
- 25. GREAVES, B. L.; BORRAHLO, N. M. G.; RAYMOND, C. A. 1995. Use of a Pilodyn for lndirect selection of Basic Density in E. *Nitens.* In: CRCTHC-IUFRO conference (3° , 1995, Hobart, Australia). Eucalypt plantations: lmproving fibre yield and quality. Tasmania. CRC, CSIRO. pp 106-109.
- 26. LÓPEZ, A.; PARISI, L. M.; HARRAND, L. 2001. Densidad de la madera de tres huertos semilleros de progenies de E. *grandís.* (en línea). Bella Vista, Corrientes. INTA. Consultado en Oct. 2005. Disponible en http://www.sagpya.mecon.gov.ar
- $27.$  LOPEZ, J. 2005. Mejoramiento genético de la calidad de la madera. In: Simposio sobre potencialidad foresto-industrial del eucalyptus en Santiago del Estero (1ª, 2005, Bella Vista). Jornada sobre potencialidad foresto-industrial del *eucalyptus.* (en línea). Santiago del Estero. INTA. Consultado oct. 2005. Disponible en http://fcf.unse.edu.ar/jornadas-eucaliptos
- 28. LÓPEZ, J. A., STAFFIERI G. M. 2002. Correlaciones genéticas entre Pilodyn y Densidad de la madera de *Pínus elliottíi* var. Elliottii en la Mesopotamia Argentina. In: Jornadas Técnicas Forestales (9<sup>ª</sup>**<sup>5</sup> ,**  2002, El Dorado, Misiones, Argentina). Jornadas técnicas forestales. (en línea). El Dorado, Misiones INTA. Consultado oct. 2005. Disponible en http://www. factor. unam .edu.ar/eventos/jtix/titulostv. html
- 29. MICKO, M.; WANG, E.; TAYLOR, F.; YANCHUCK. 1982. Determination of wood specific gravity in standing white spruce using a Pilodyn testar. The Forestry Chronicle 58 (4): 178-180.
- 30. NICHOLLS, J. W. P. 1985. A new method far determining Wood Density in the standing tree. Australian Forest Researcfi. (15): 195-206.
- 31. PARDO, F. 2004. Evaluación de crecimiento de un ensayo de progenies de *E. grandis* Hill ex Maiden de 11 años de edad instalado en la Estación Experimental Bañado de Medina. Tesis lng. Agr. Montevideo, Uruguay. Facultad de Agronomía. 72 p.
- 32. ROJAS, P.; FERNANDEZ DE LA REGUERA, P.; ARAVENA, R.; SAN MARTÍN, E. 1993. Funciones de predicción de densidad básica de *E. glóbu/us* y *E. nitens* por un método no destructivo. In: Los eucaliptos en el desarrollo forestal de Chile (1<sup>a</sup>, Pucón, Chile). Actas. Santiago de Chile. CORFO. pp: 109-127
- 33. SPRAGUE, J. R.; TALABERT, J. T.; JETT, J. B.; BRYANT, R. L. 1983. Utility of the Pilodyn in selection for mature wood specific gravity in Loblolly Pine. Forest Science 29 (4): 696-701.
- 34. STEELL, R.; TORRIE, J. 1988. Bioestadística; Principios y procedimientos. México. 2<sup>a</sup> ed, México. Mc Wraw-Hill. 622p.
- · 35. TAYLOR, F. W. 1981. Rapid determination of southern pine specific gravity whit a Pilodyn tester. Forest Science..27 (1): pp 59-61.
- 36. TUSET, R.; DURAN, F.; 1979. Manual de maderas comerciales, equipos y procesos de utilización. Montevideo, Hemisferio Sur. 688 p.
- 37. URUGUAY. MINISTERIO DE GANADERÍA AGRICULTURA Y PESCA. 2005. Estadísticas. (en línea). Página web, MGAP. Consultado oct. 2005 Disponible en http://www.mgap.gub.uy/Forestal/Estadísticas.htm
- 38. VALENCIA MANZO S., VARGAS HERNÁNDEZ J. 1997. Madera y Bosques 3 (1): 81 - 87. (en línea). México, Agrociencia. Consultado oct. 2005. Disponible en. http://www.ecologia.edu.mx/publicaciones/resumeness
- 39. VIGNERON, P.H.; GERARD, J.; BOUVET, J. M. 1995. Relationship between basic density and growt in a fertilization trial with clones of *Eucalyptus* híbridos in Congo. In: CRCTHC-IUFRO conference (3° , 1995, Hobart, Australia). Eucalypt plantations: lmproving fibre yield and quality. Tasmania. CRC, CSIRO. pp 68-72.
- 40. WRIGTH J. W. 1964. Mejoramiento genético de los árboles forestales. Roma, FAO 436 p. (Estudio de silvicultura y productos forestales, N <sup>º</sup>16).
- 41. ZOBEL B., TALBERT J, 1988.Técnicas de mejoramiento genético de árboles forestales. México, Limusa. 545 p.

# 9 ANEXOS

 $\bar{\bar{z}}$ 

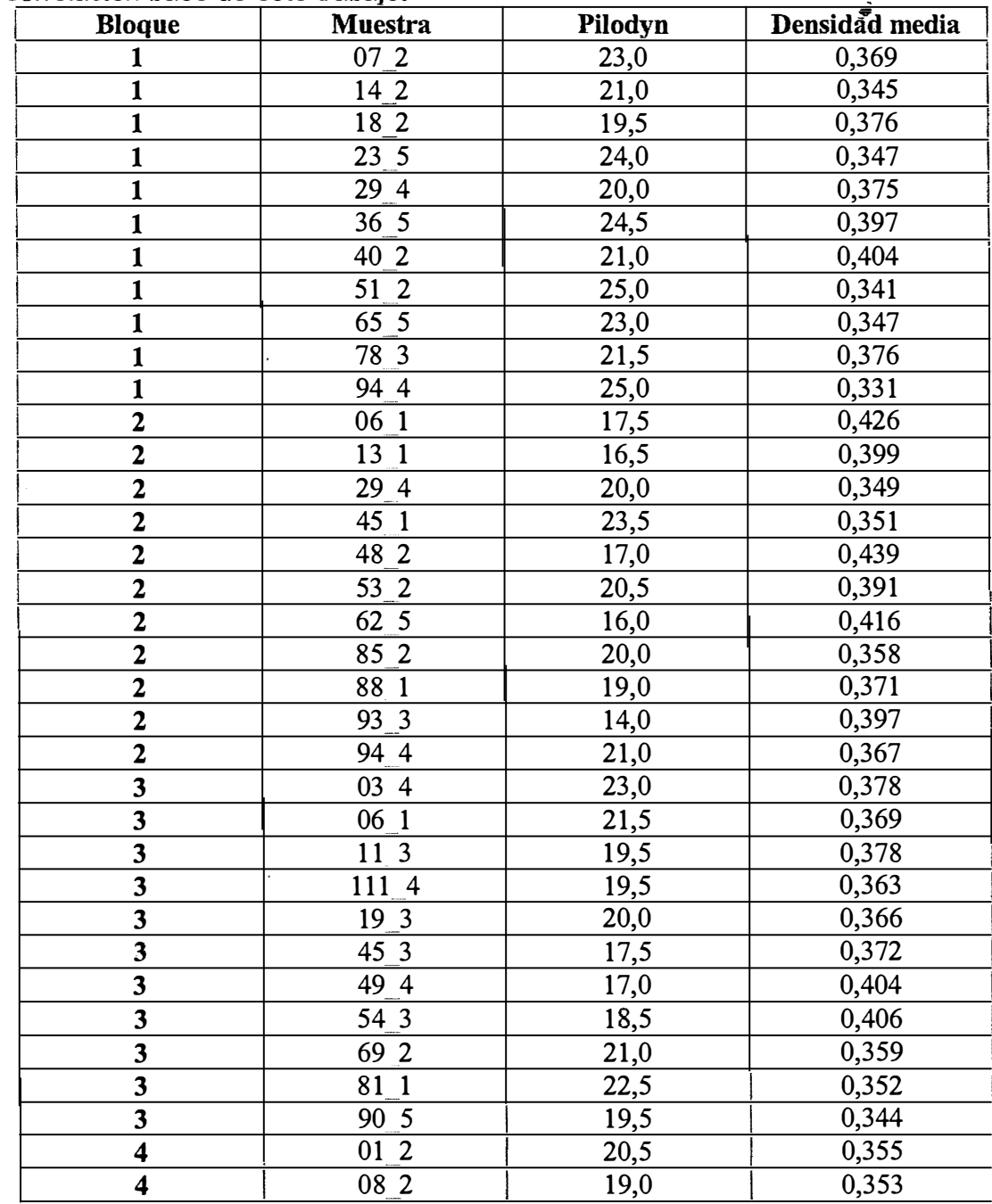

 $\ddot{\phantom{1}}$ 

Datos de campo (Pilodyn) y laboratorio (densidad) con los que se estableció la correlación base de este trabajo.

 $\ddot{\phantom{1}}$ 

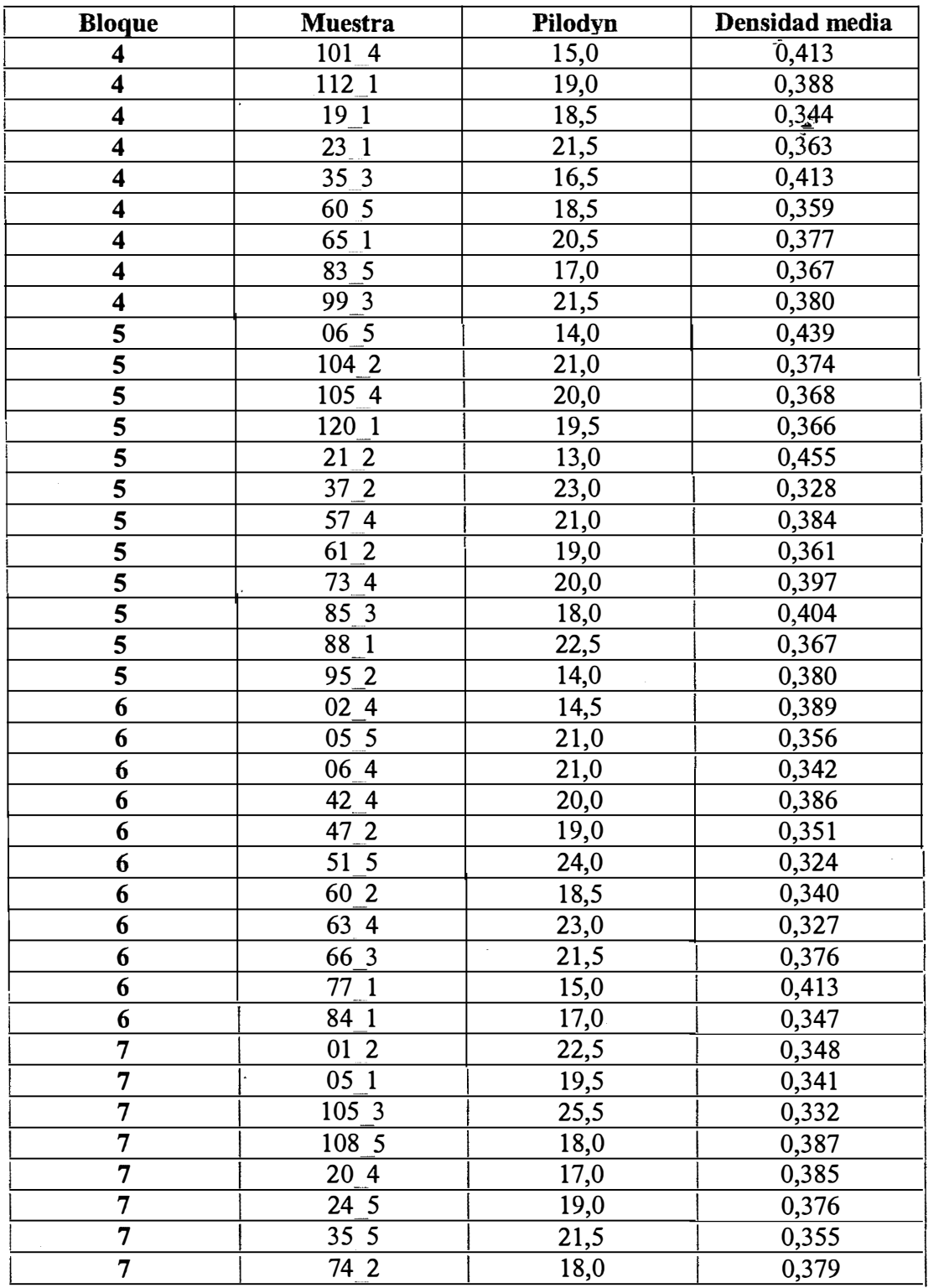

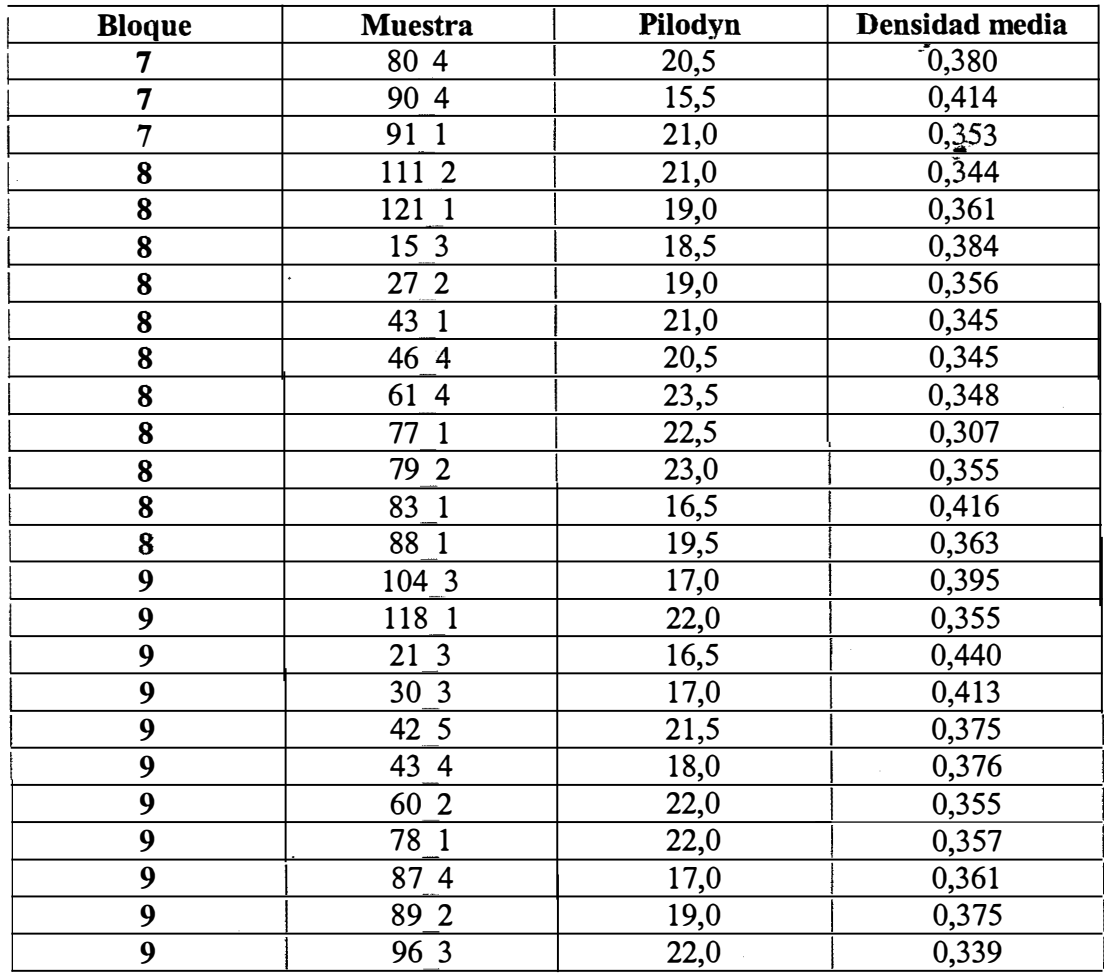

# **Ranking Familiar para Pilodyn según valor de cría**

 $\ddot{\phantom{0}}$ 

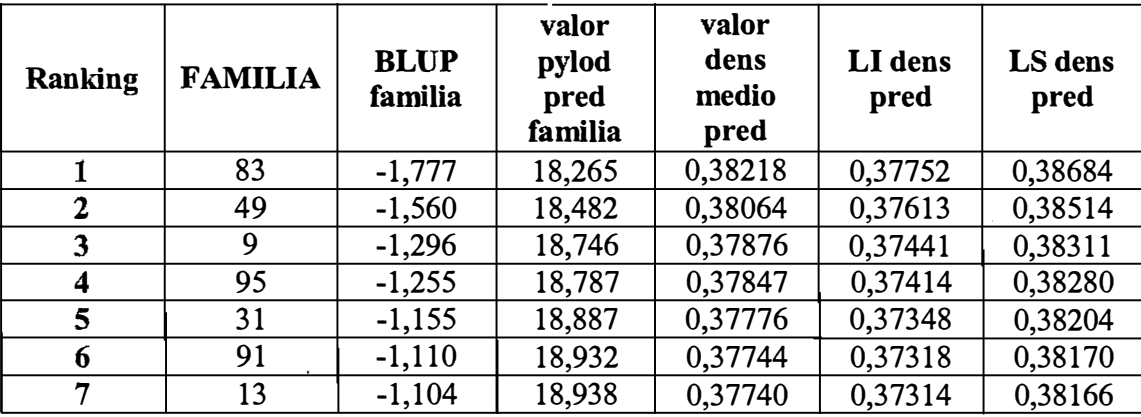

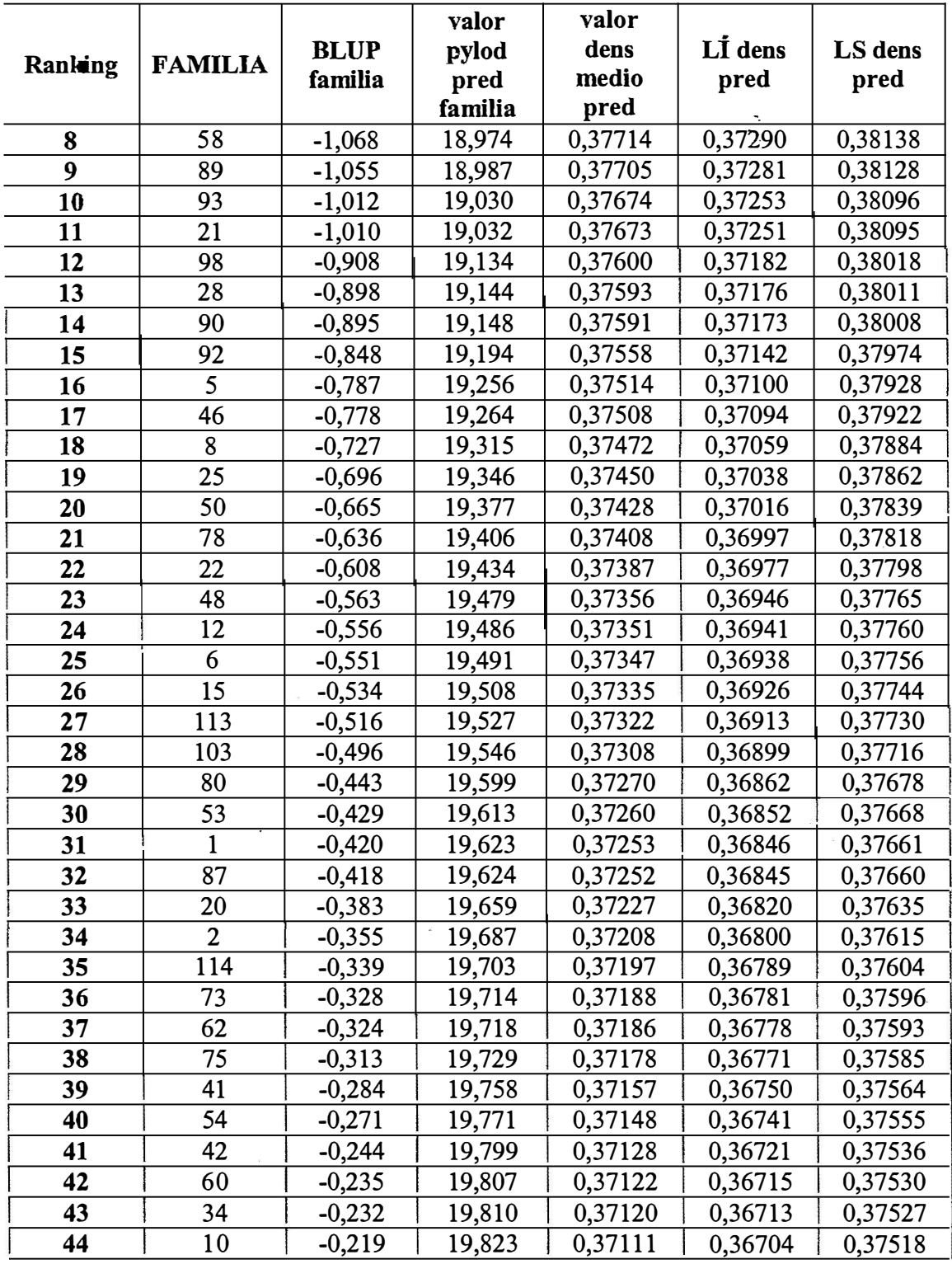

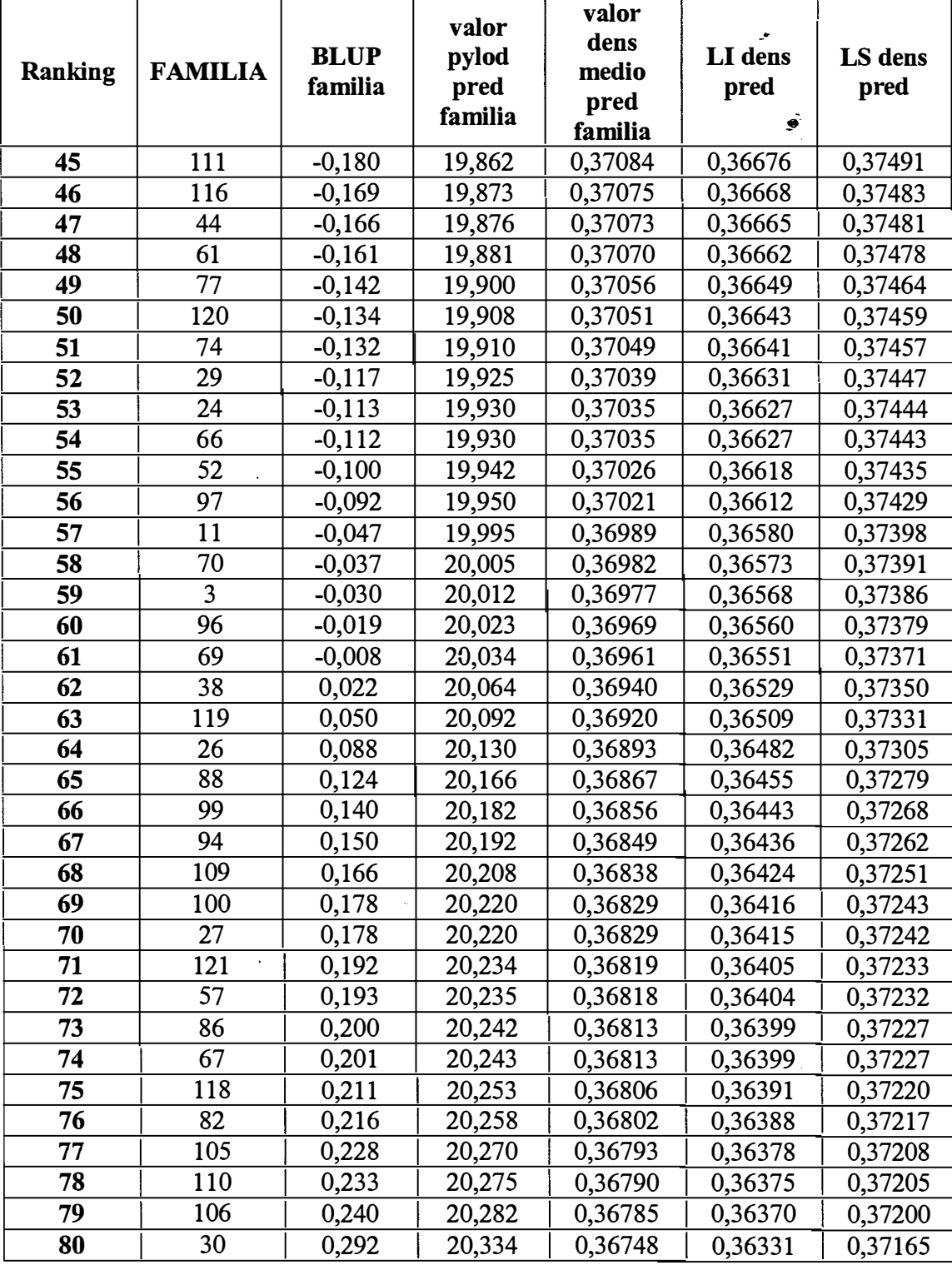

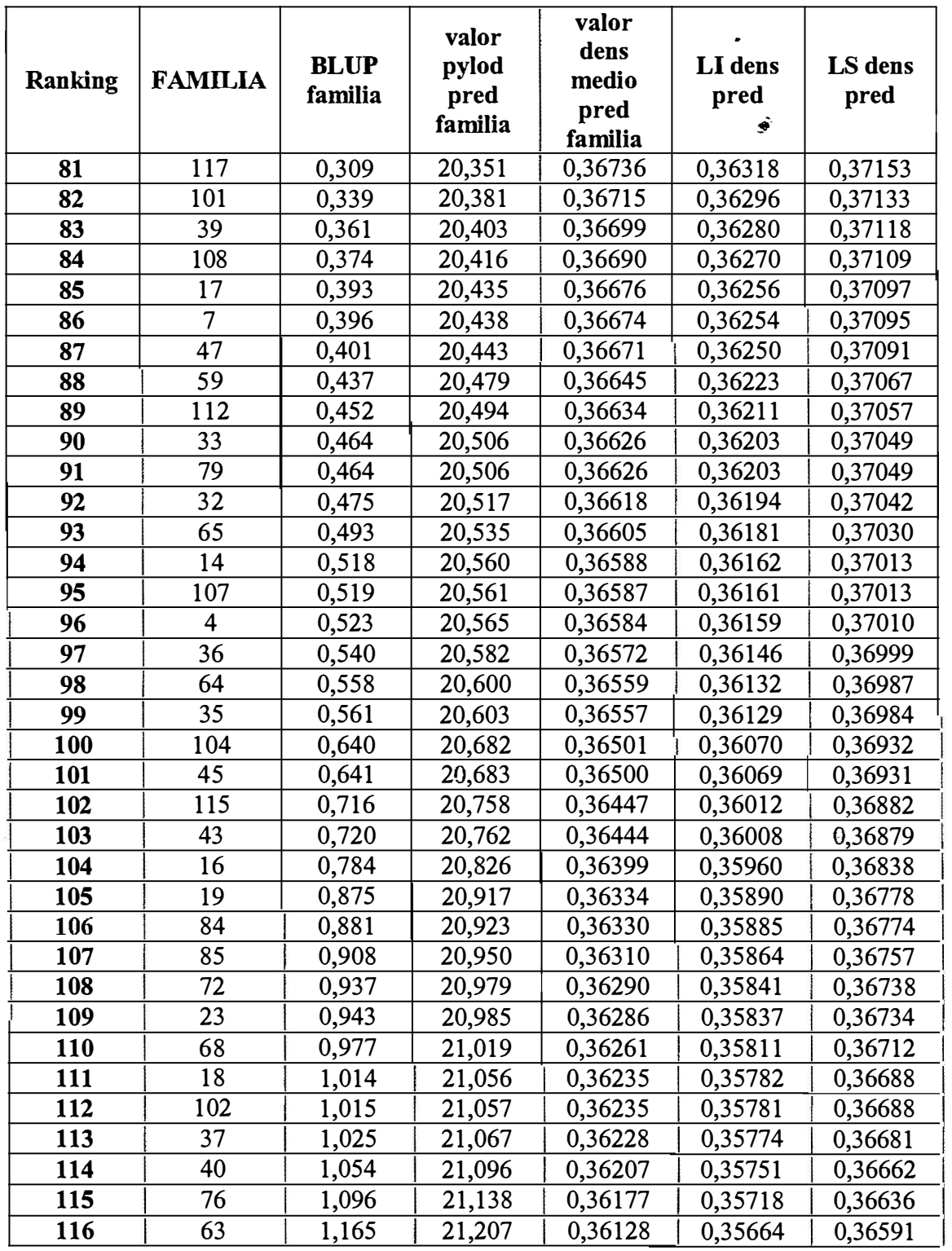

 $\label{eq:1} \frac{\partial \lambda}{\partial \theta(\alpha)}$ 

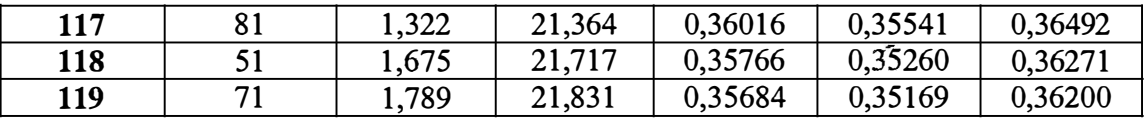

# **Ranking individual de los 100 mejores ejemplares según Piloflyn**

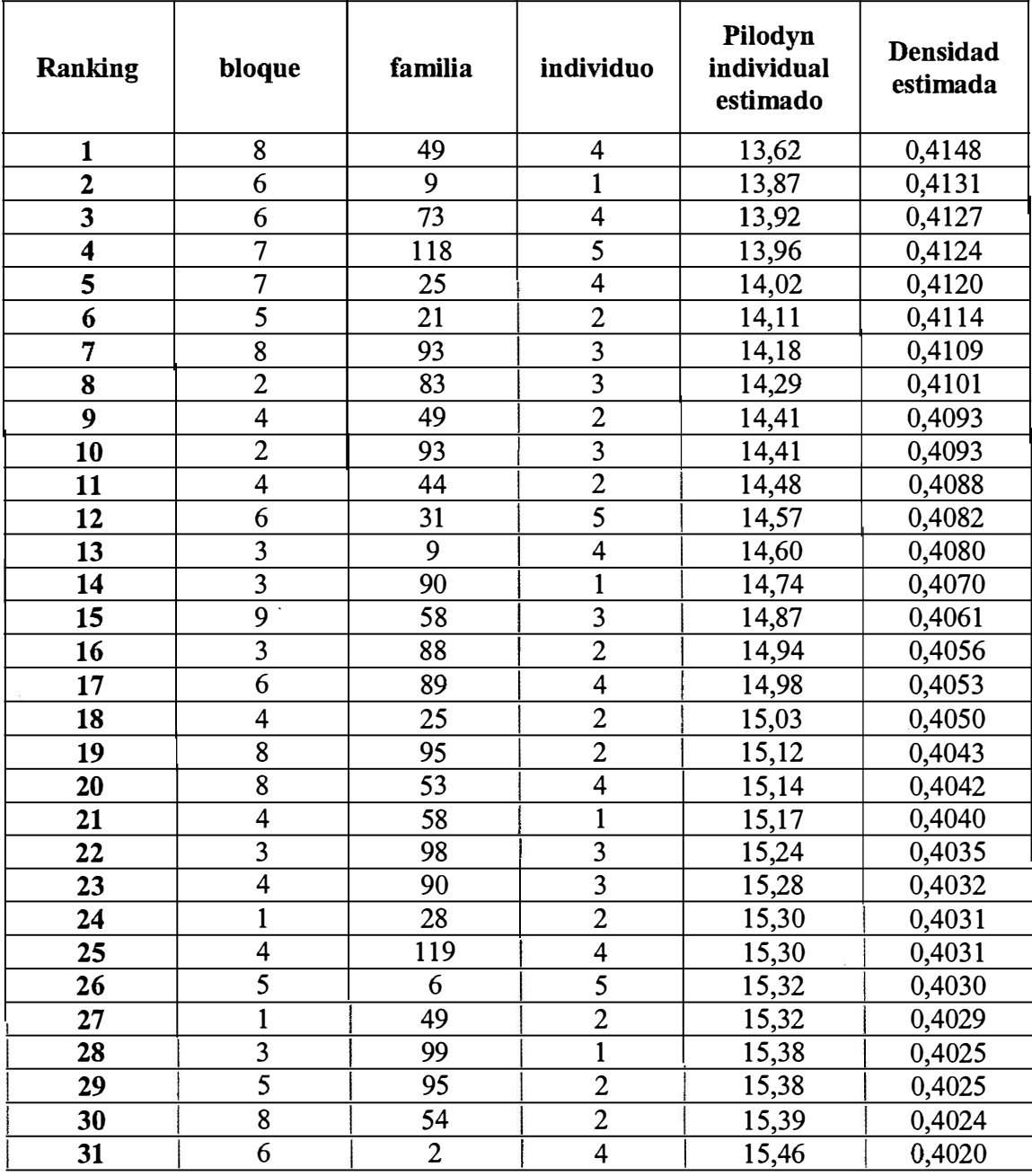

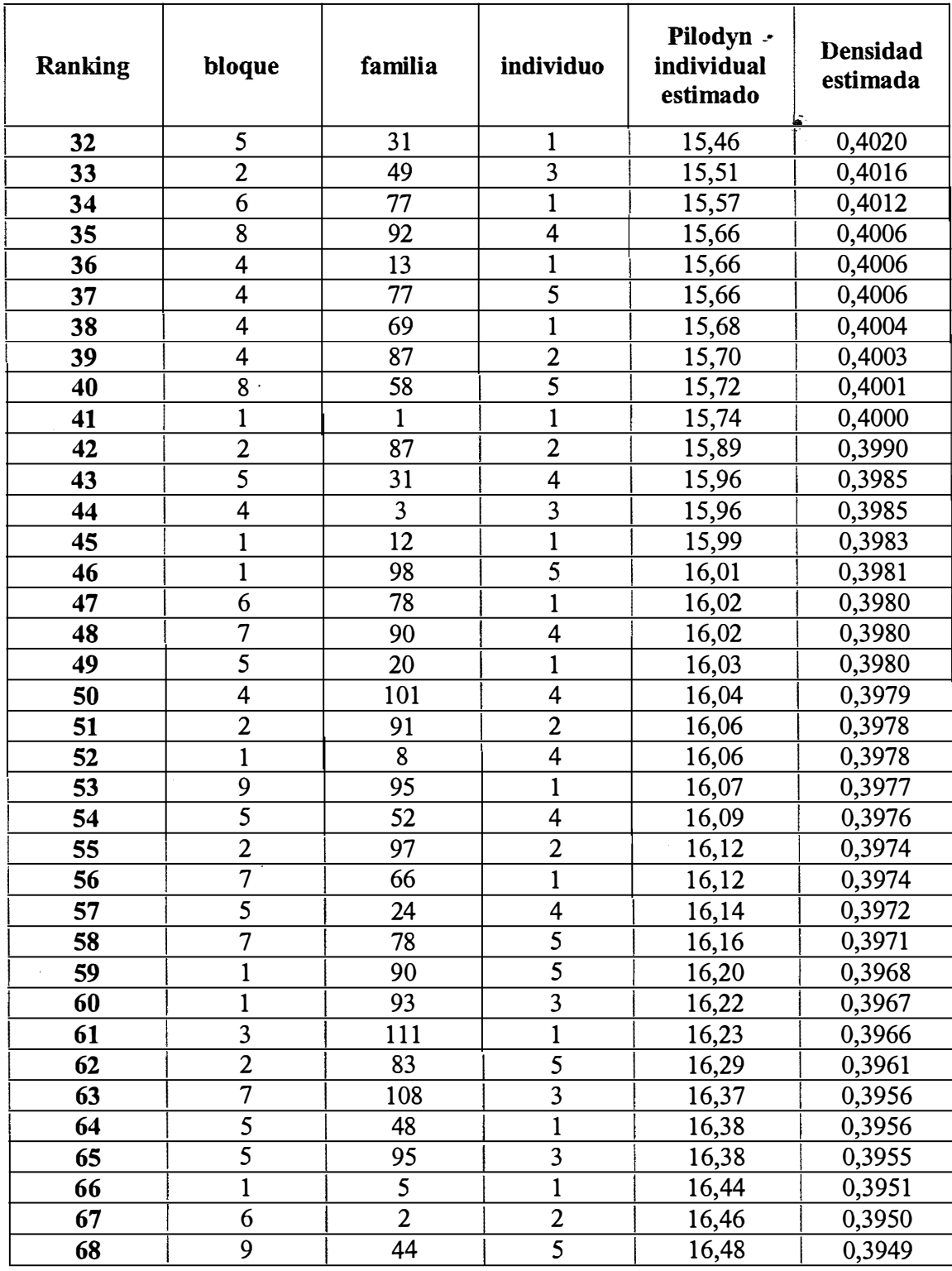

 $\label{eq:2.1} \mathcal{L}(\mathcal{L}^{\text{max}}_{\mathcal{L}}(\mathcal{L}^{\text{max}}_{\mathcal{L}})) \leq \mathcal{L}(\mathcal{L}^{\text{max}}_{\mathcal{L}}(\mathcal{L}^{\text{max}}_{\mathcal{L}}))$ 

 $\bar{\bar{z}}$
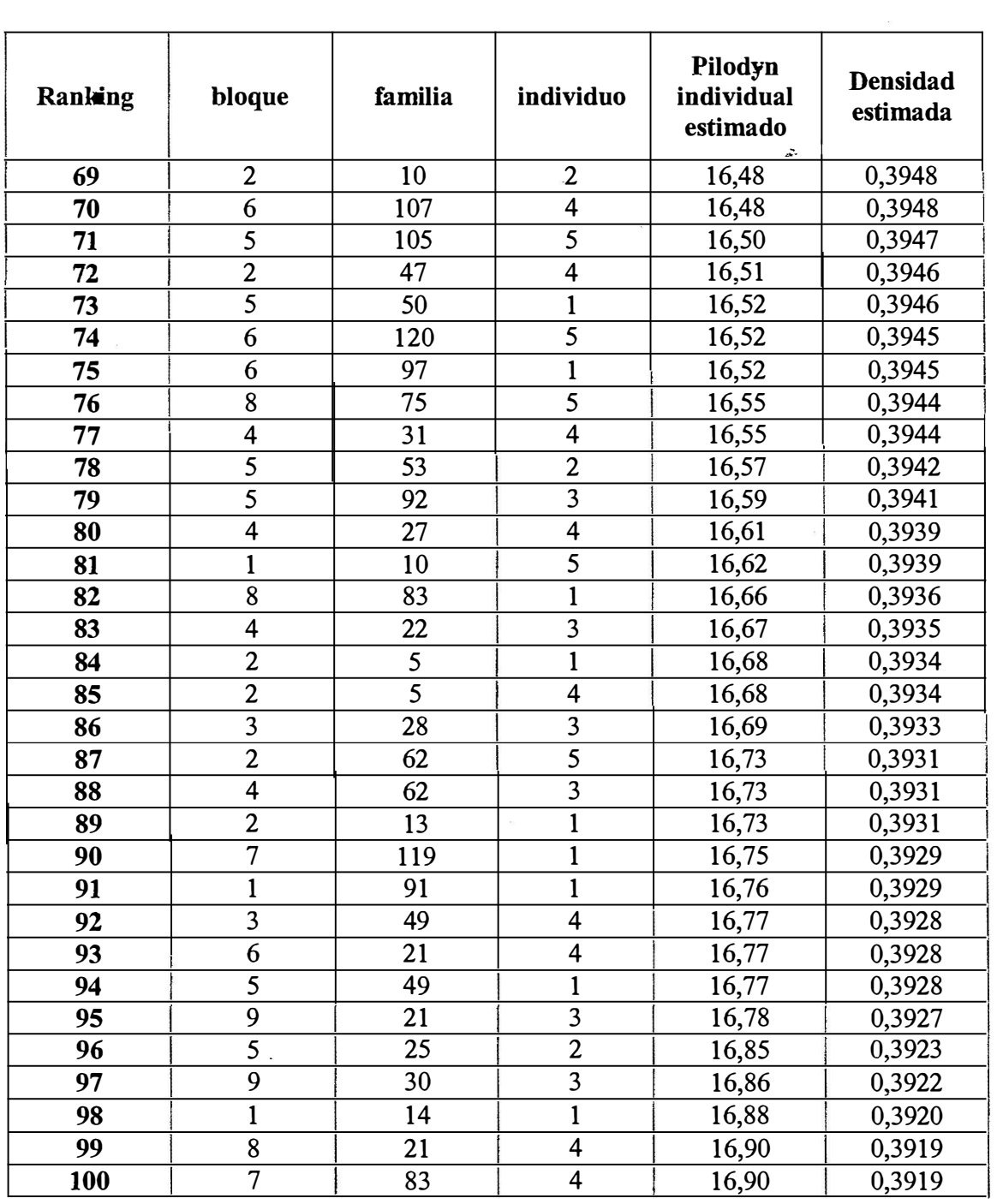

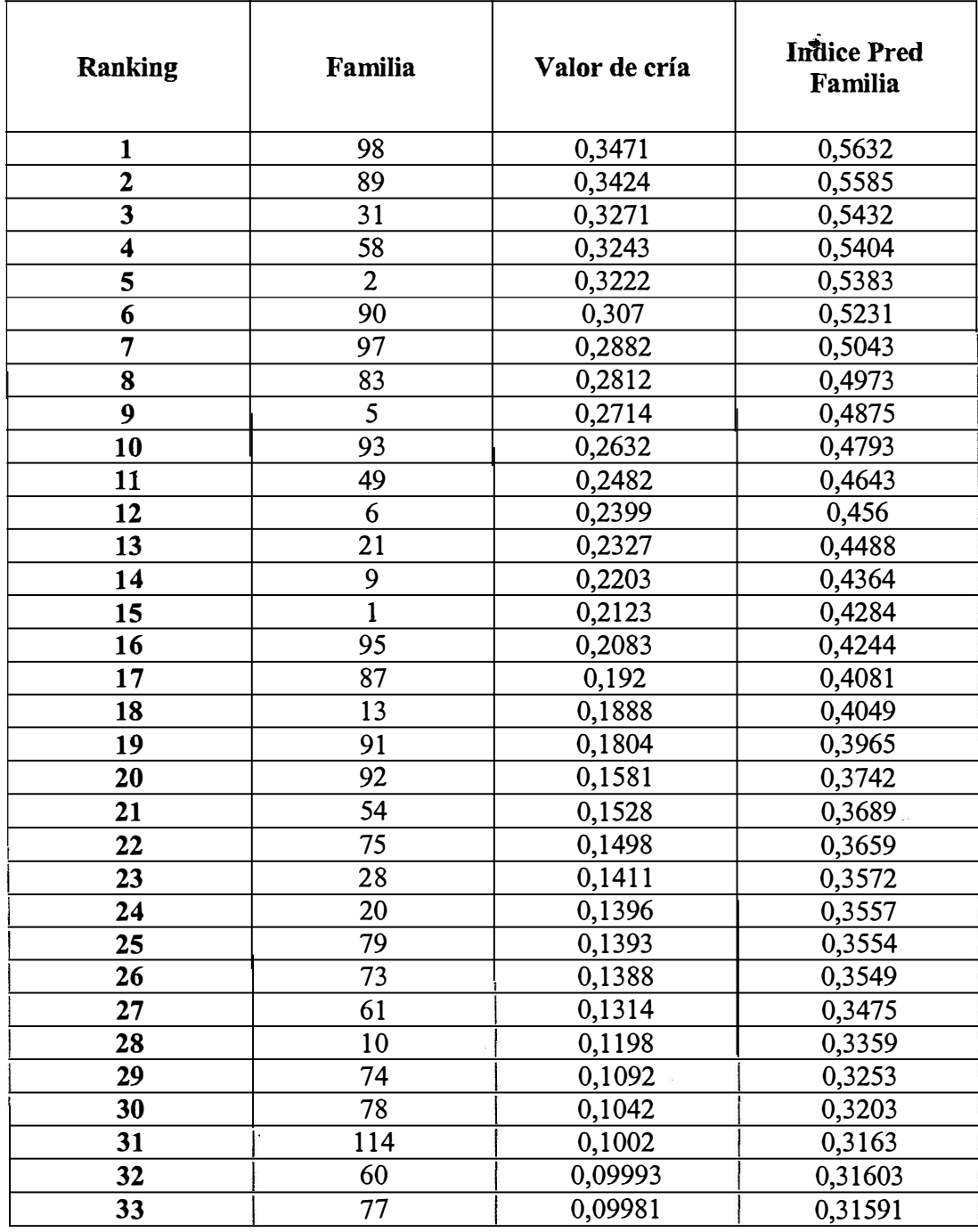

## **Ranking familiar para Índice de Selección {volumen-densidád).**

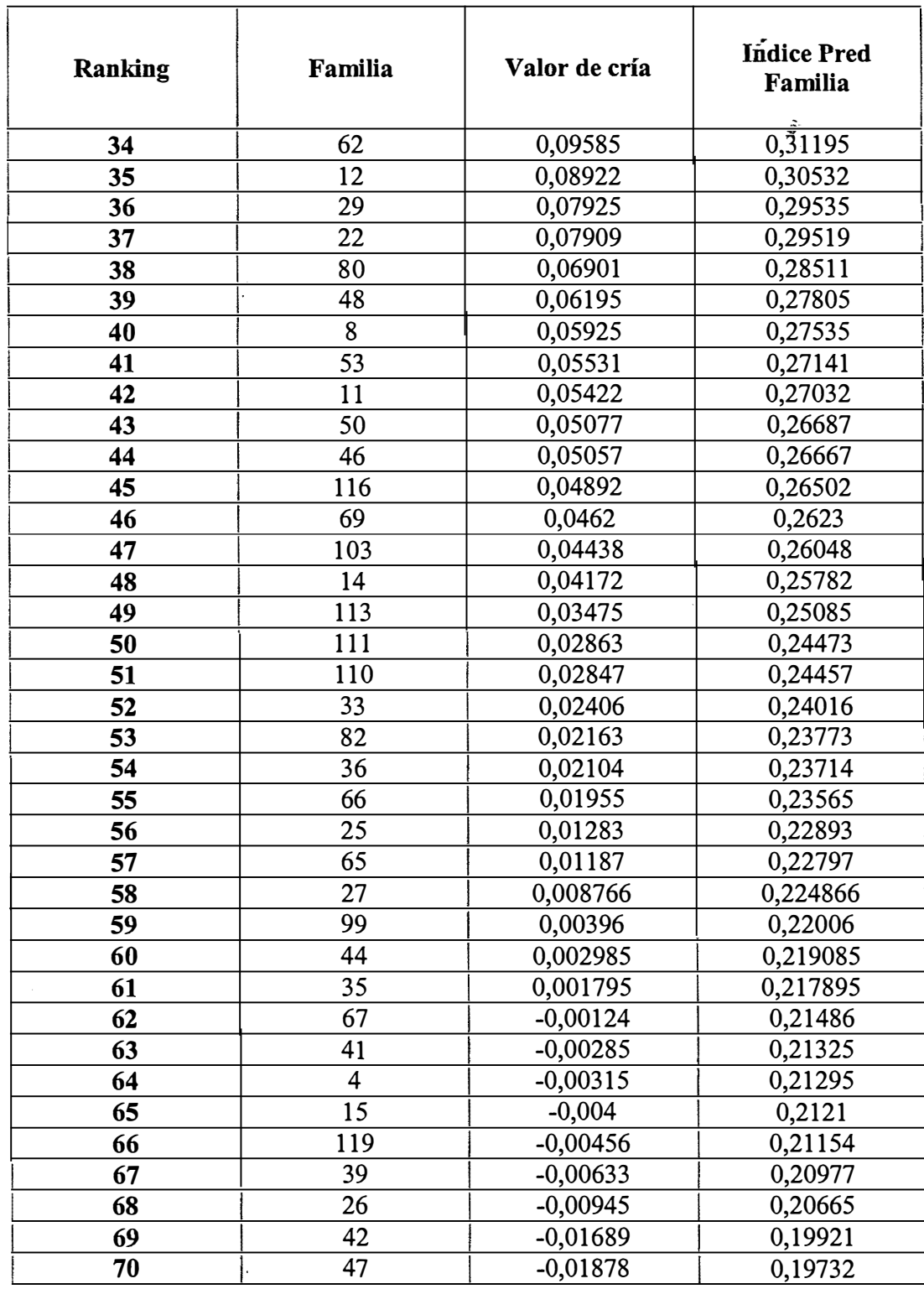

 $\mathcal{L}^{\text{max}}_{\text{max}}$  ,  $\mathcal{L}^{\text{max}}_{\text{max}}$ 

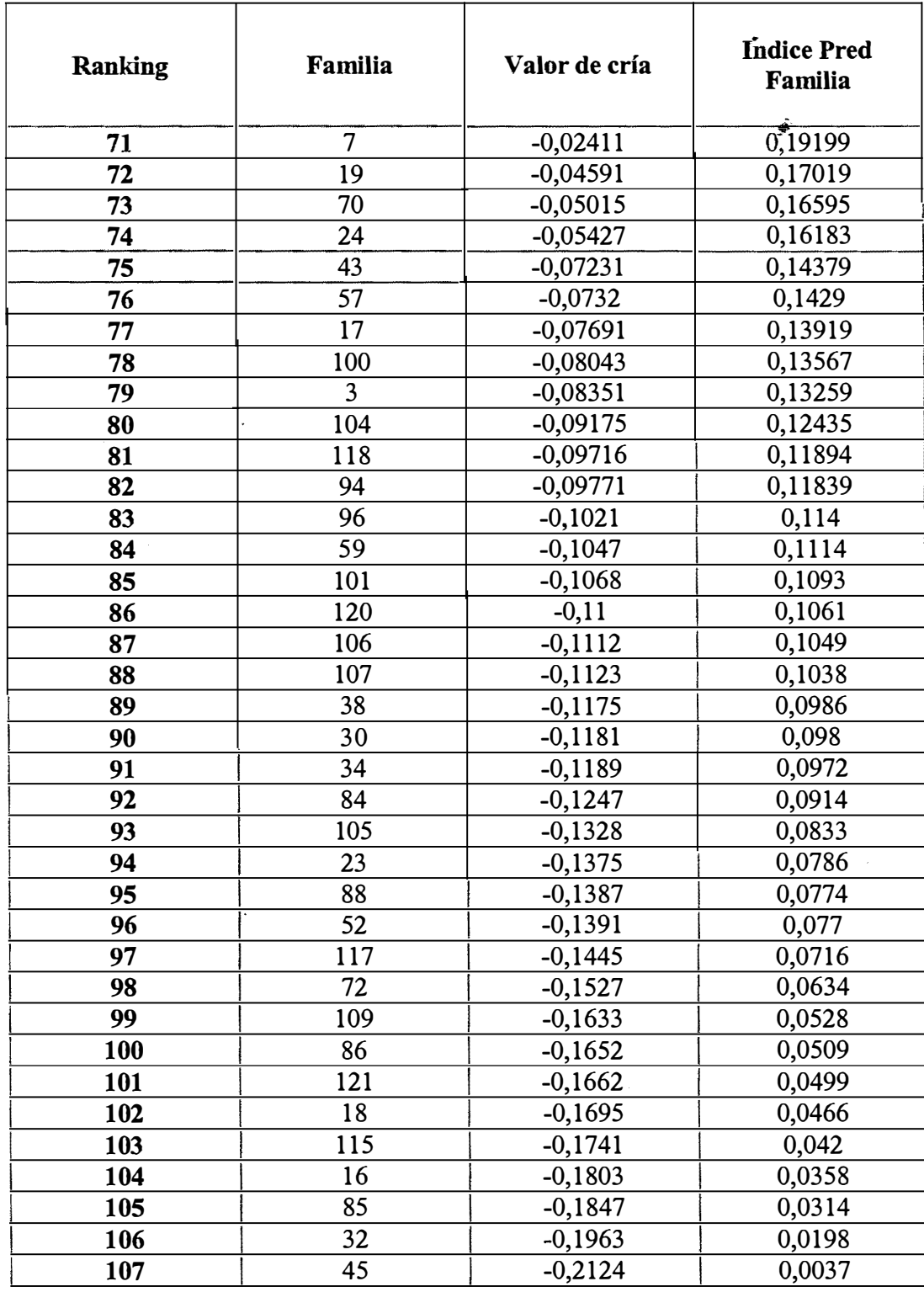

 $\label{eq:2.1} \frac{1}{\sqrt{2}}\left(\frac{1}{\sqrt{2}}\right)^{2} \left(\frac{1}{\sqrt{2}}\right)^{2} \left(\frac{1}{\sqrt{2}}\right)^{2} \left(\frac{1}{\sqrt{2}}\right)^{2} \left(\frac{1}{\sqrt{2}}\right)^{2} \left(\frac{1}{\sqrt{2}}\right)^{2} \left(\frac{1}{\sqrt{2}}\right)^{2} \left(\frac{1}{\sqrt{2}}\right)^{2} \left(\frac{1}{\sqrt{2}}\right)^{2} \left(\frac{1}{\sqrt{2}}\right)^{2} \left(\frac{1}{\sqrt{2}}\right)^{2} \left(\$ 

 $\mathcal{L}^{\text{max}}_{\text{max}}$  ,  $\mathcal{L}^{\text{max}}_{\text{max}}$ 

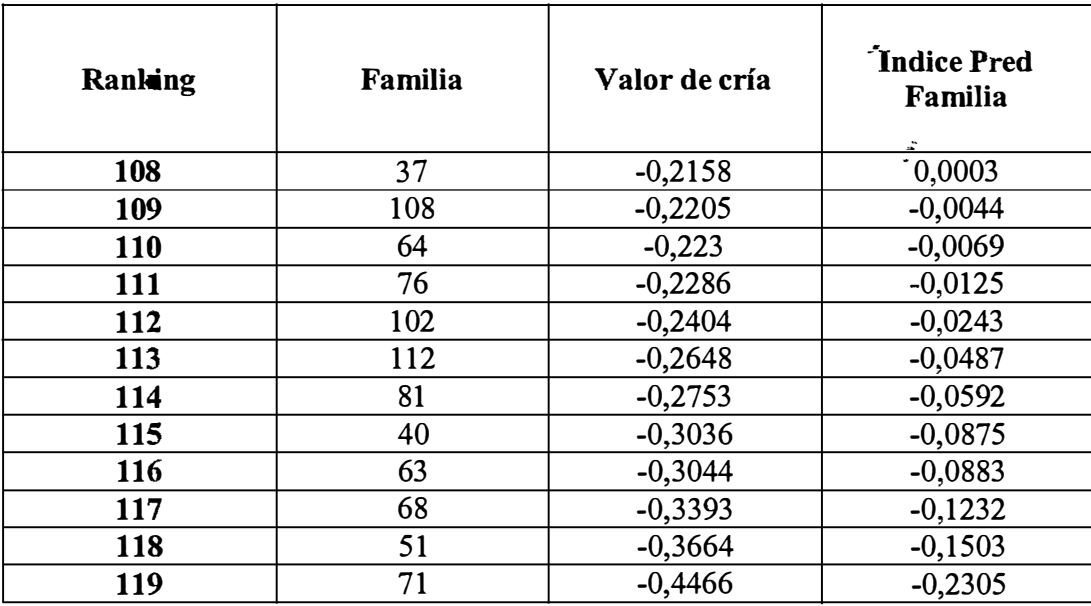

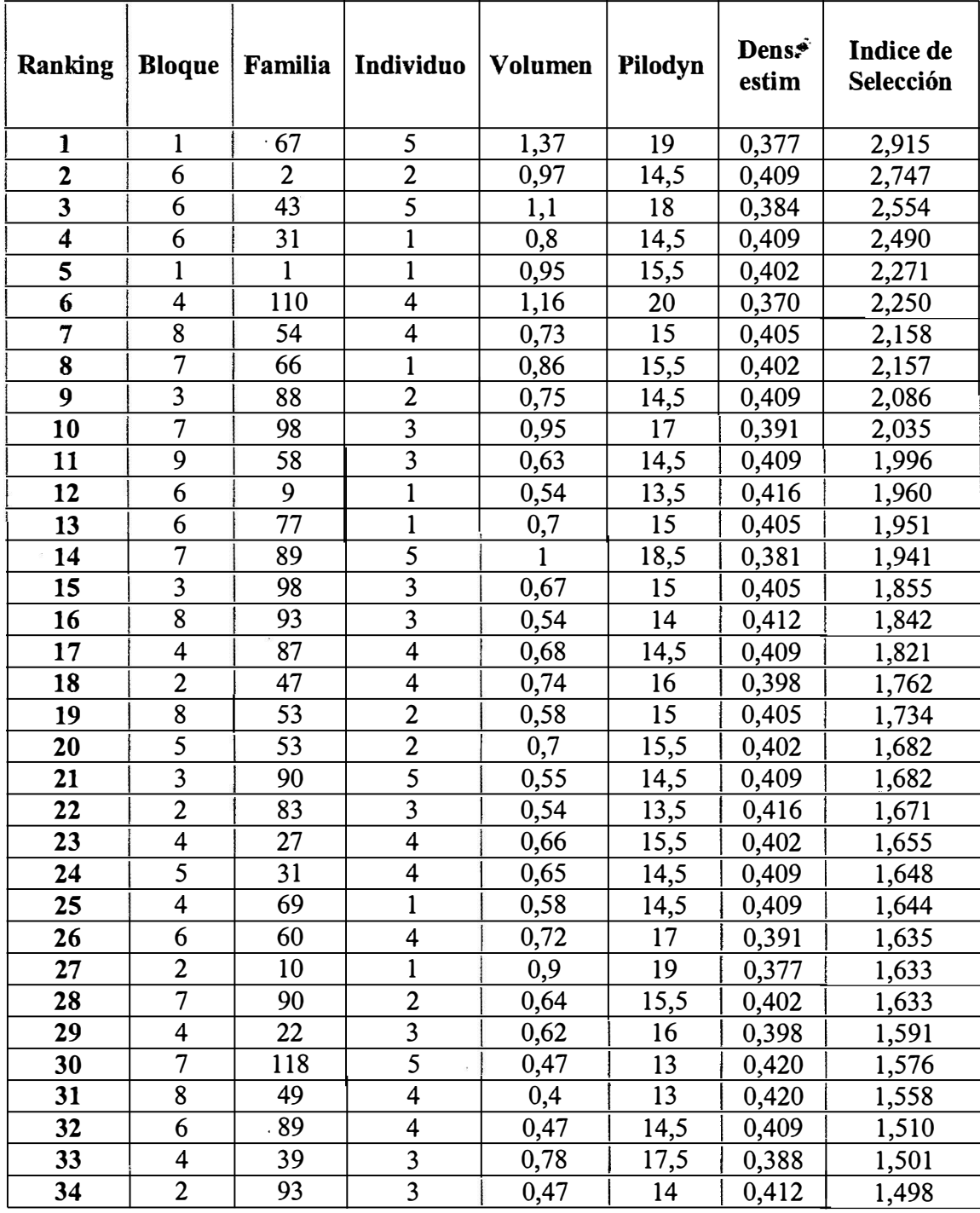

## **Ranking de los mejores 100 individuos según índice de selección**

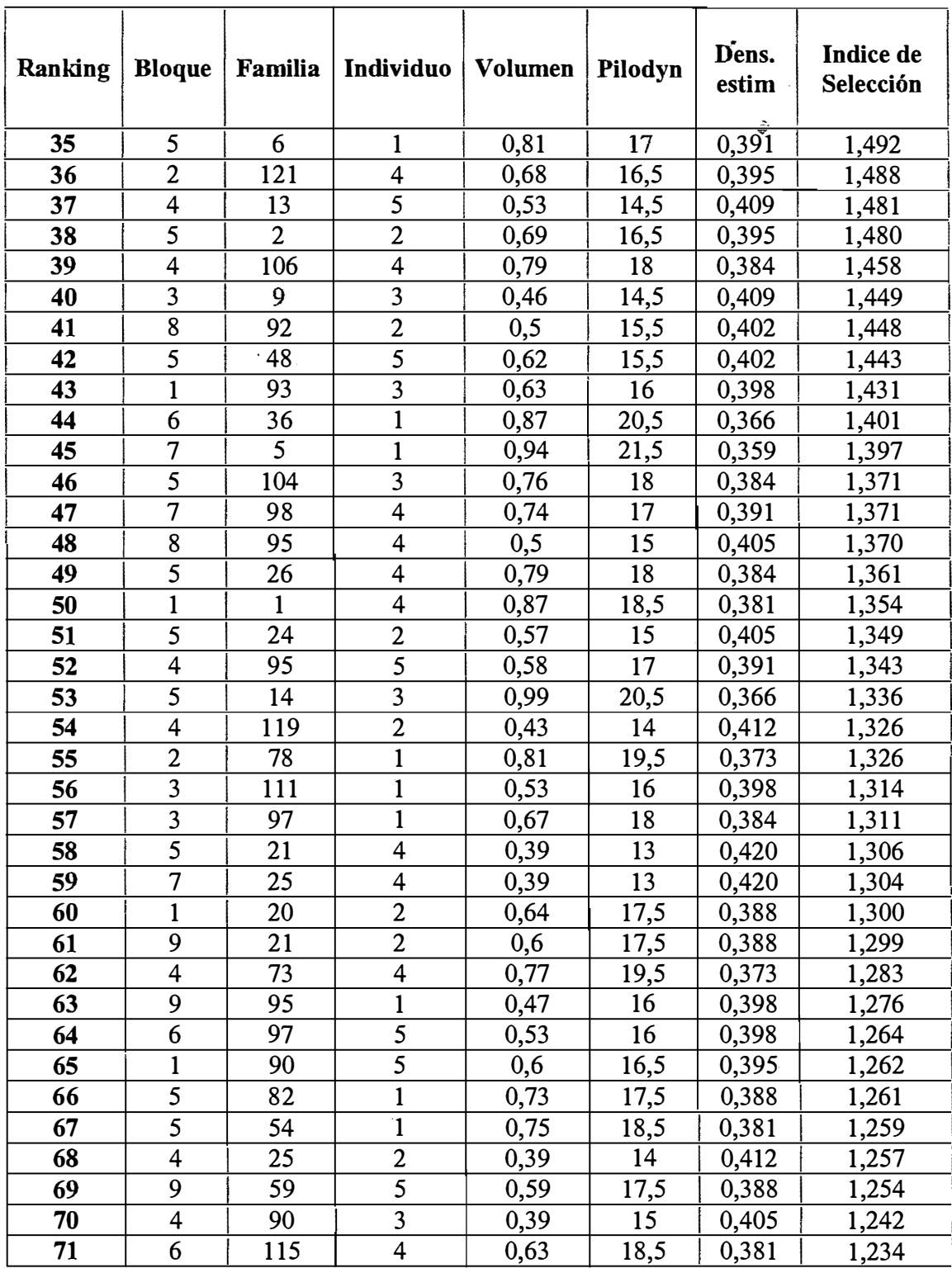

 $\mathcal{L}^{\text{max}}_{\text{max}}$  and  $\mathcal{L}^{\text{max}}_{\text{max}}$ 

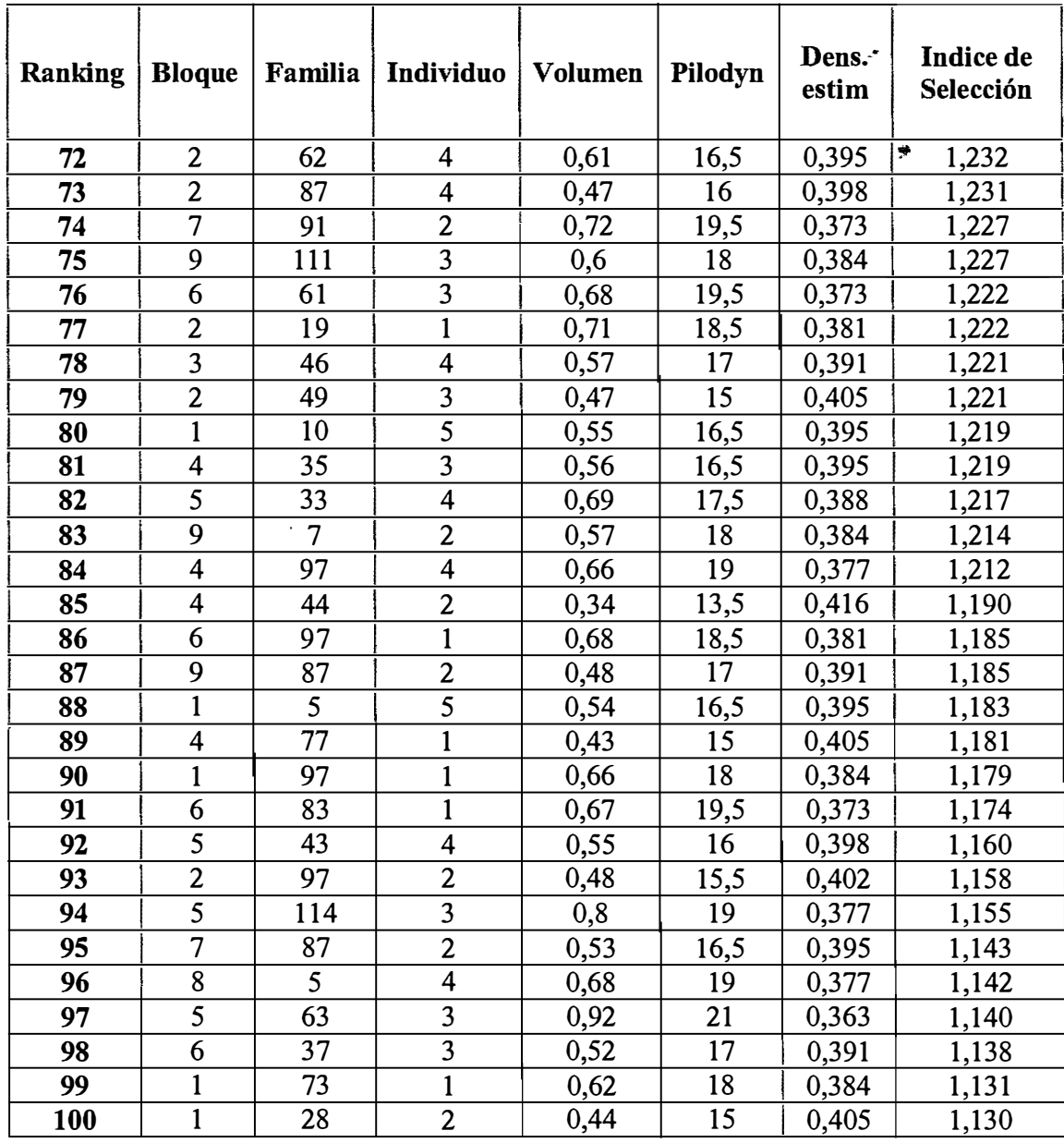

 $\label{eq:2.1} \mathcal{L}(\mathcal{L}^{\text{max}}_{\mathcal{L}}(\mathcal{L}^{\text{max}}_{\mathcal{L}}(\mathcal{L}^{\text{max}}_{\mathcal{L}}(\mathcal{L}^{\text{max}}_{\mathcal{L}^{\text{max}}_{\mathcal{L}}(\mathcal{L}^{\text{max}}_{\mathcal{L}^{\text{max}}_{\mathcal{L}^{\text{max}}_{\mathcal{L}^{\text{max}}_{\mathcal{L}^{\text{max}}_{\mathcal{L}^{\text{max}}_{\mathcal{L}^{\text{max}}_{\mathcal{L}^{\text{max}}_{\mathcal{L}^{\text{max}}$